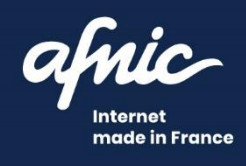

# **Système de registre .fr et ultra-marins**

# Guide d'intégration technique

Septembre 2022

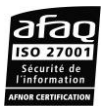

www.afnic.fr | contact@afnic.fr Twitter : @AFNIC | Facebook : afnic.fr Table des matières

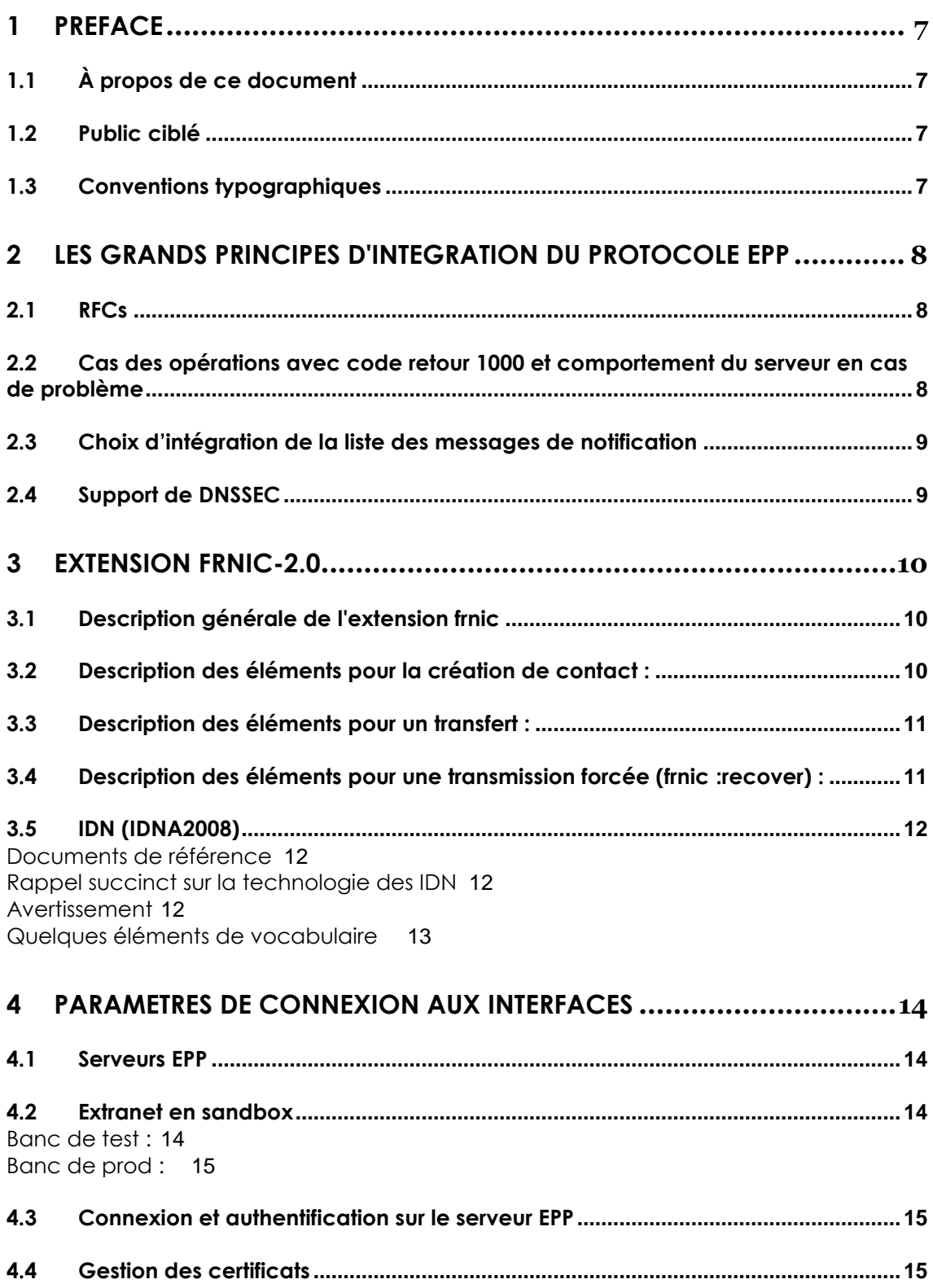

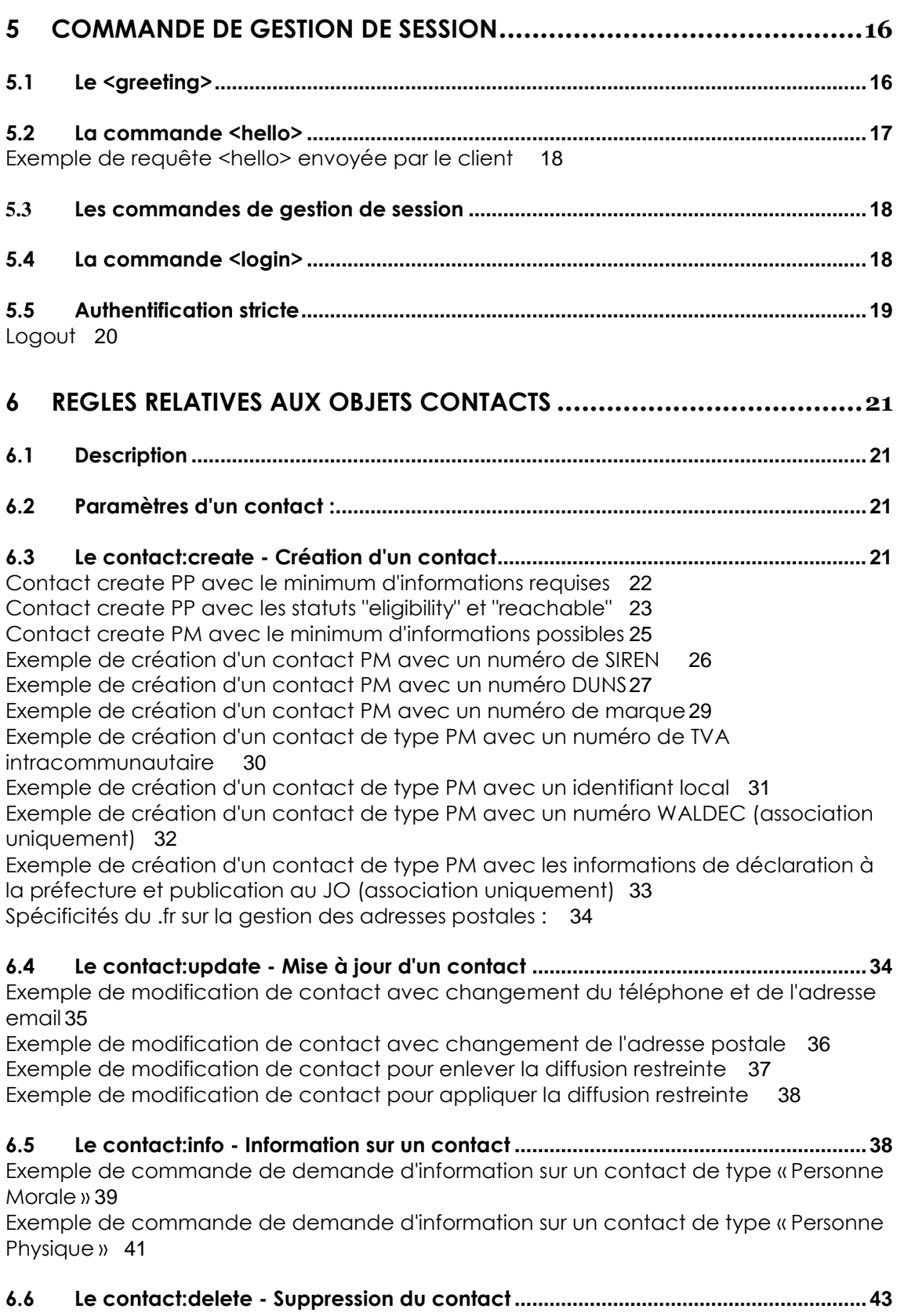

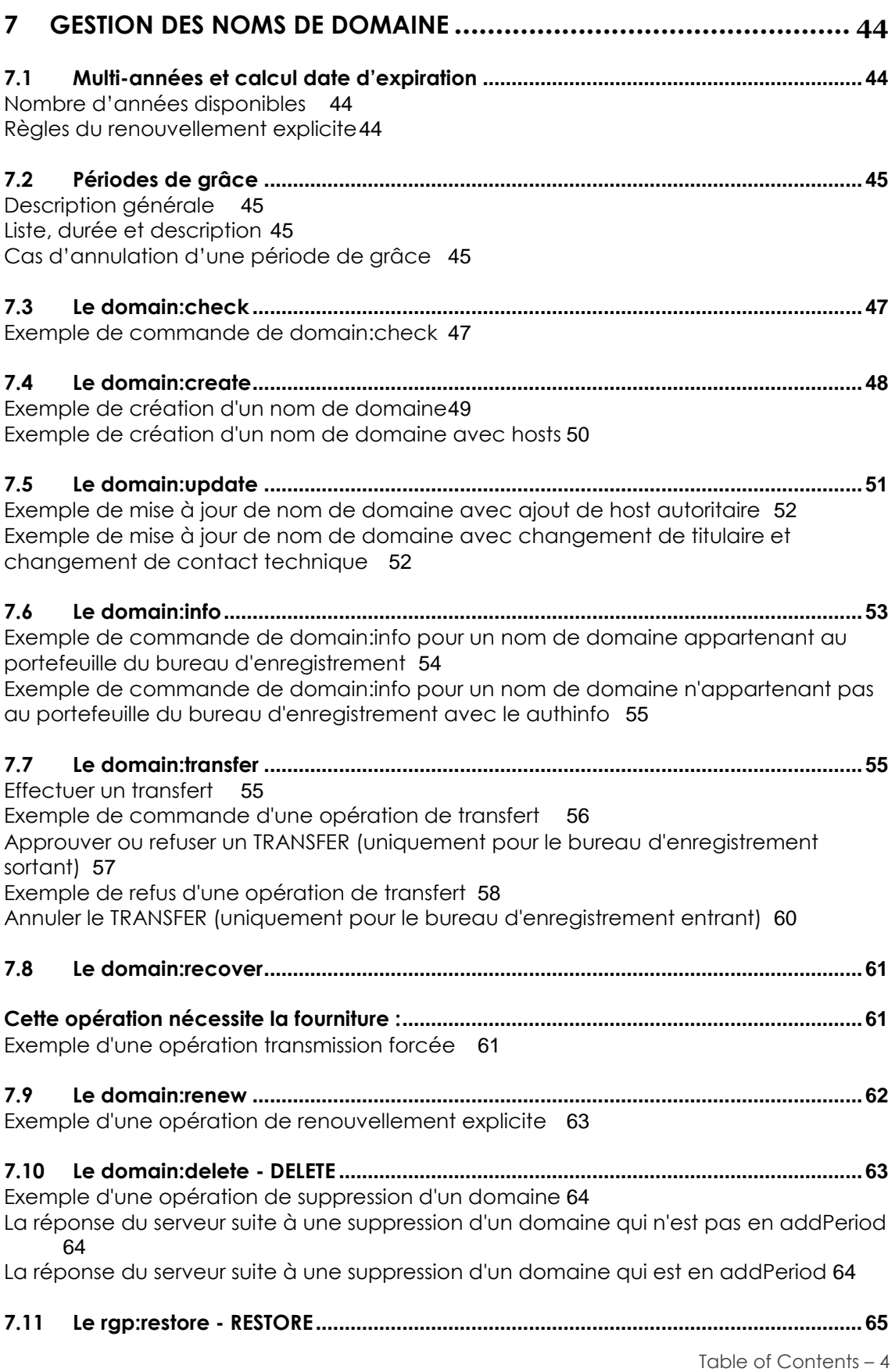

#### **DOCUMENTATION PRODUITS – GUIDE D'INTEGRATION TECHNIQUE DU SYSTEME DE REGISTRE .FR ET ULTRA MARINS**

[Exemple d'une opération de restauration](#page-65-0)66

![](_page_4_Picture_233.jpeg)

**10 [CODES RETOURS ET MESSAGES D'ERREUR](#page-83-0) .................................... 84**

Table of Contents – 5

#### **DOCUMENTATION PRODUITS – GUIDE D'INTEGRATION TECHNIQUE DU SYSTEME DE REGISTRE .FR ET ULTRA MARINS**

![](_page_5_Picture_39.jpeg)

# <span id="page-6-0"></span>1 Préface

### <span id="page-6-1"></span>**1.1 À propos de ce document**

Ce guide d'intégration réunit l'ensemble des informations nécessaires à l'intégration de l'interface applicative de gestion des noms de domaine de l'Afnic.

Cette interface est accessible par trois moyens d'accès :

- **L'interface web**
- **EPP** (Extensible Provisioning Protocol) : protocole standard d'échange entre registre et bureaux d'enregistrements
- **API REST** (voir guide APIs du système d'enregistrement .fr)

Toutes les opérations disponibles en EPP le sont aussi sur l'interface web, excepté le changement de mot de passe EPP.

En ce qui concerne EPP, l'Afnic a respecté le standard décrit dans les RFCs (cf *§ RFCs*). Ce document décrit les points spécifiques du protocole intégré par l'Afnic.

### <span id="page-6-2"></span>**1.2 Public ciblé**

Ce document technique est à destination des développeurs souhaitant :

- obtenir une description détaillée de l'interface,
- rechercher des exemples facilitant leur intégration.

Ce document ne détaille pas les procédures. Pour toutes informations complémentaires sur les procédures, merci de vous référer au **Guide des procédures** *et* à **La Charte de Nommage.**

### <span id="page-6-3"></span>**1.3 Conventions typographiques**

Dans l'ensemble du document on écrit :

Entre < > les balises xml décrivant les trames EPP.

Dans un cadre bleu, les exemples de trames EPP.

Les préfixes des trames EPP sont représentés sous la forme suivante :

- secDNS pour urn:ietf:params:xml:ns:secDNS-1.1,
- domain pour urn:ietf:params:xml:ns:domain-1.0,
- contact pour urn:ietf:params:xml:ns:contact-1.0,
- host pour urn:ietf:params:xml:ns:host-1.0,
- rgp pour urn:ietf:params:xml:ns:rgp-1.0.

## <span id="page-7-0"></span>2 Les grands principes d'intégration du protocole EPP

### <span id="page-7-1"></span>**2.1RFCs**

Nous rappelons ci-dessous les **RFCs** à lire impérativement et sur lesquelles notre implémentation EPP est basée :

- **RFC 3375** Generic Registry-Registrar Protocol Requirements : **[http://wwietf.org/rfc/rfc3375.txt](http://www.ietf.org/rfc/rfc3375.txt)**
- **RFC 5730** Extensible Provisioning Protocol (EPP) : **<https://www.ietf.org/rfc/rfc5730.txt>**
- **RFC 5731** Domain Name Mapping **[:](file://///fichiers.nic.fr/home/Documents/0-MARKETING/AVENIR/Documentation/migration%20.Fr/guide%20technique%20brouillon/:) https://www.ietf.org/rfc/rfc5731.txt**
- **RFC 5732** Host Mapping : **<https://tools.ietf.org/html/rfc5732>**
- **RFC 5733** Contact Mapping **[:](http://www.ietf.org/rfc/rfc5733.txt) https://www.ietf.org/rfc/rfc5733.txt**
- **RFC 5734** EPP over TCP : **[http://wwietf.org/rfc/rfc5734.txt](http://www.ietf.org/rfc/rfc5734.txt)**
- **RFC 3915** Domain Registry Grace Period Mapping : **<https://www.ietf.org/rfc/rfc3915.txt>**
- **RFC 5910** Domain Name System (DNS) Security Extensions Mapping : **<https://www.ietf.org/rfc/rfc5910.txt>**
- **RFC 8748** Registry Fee Extension for the Extensible Provisioning Protocol (EPP): **[https://tools.ietf.org/html/rfc8748#section-5.1](https://tools.ietf.org/html/rfc8748%23section-5.1)**

Au-delà du standard EPP tel qu'il est décrit dans les RFCs, l'Afnic a posé un certain nombre de principes d'intégration qu'il est bon de connaître avant de se lancer dans le développement d'un client EPP.

Voici les extensions qui pourront être utilisées optionnellement :

 L'extension pour la gestion de DNSSEC : **secDNS EPP version 1.1** telle que définie dans la RFC 5910.

### <span id="page-7-2"></span>**2.2 Cas des opérations avec code retour 1000 et comportement du serveur en cas de problème**

Une précaution est nécessaire lors du développement de clients qui se connectent à notre serveur EPP. En effet, nous indiquons à plusieurs reprises dans la suite du document, des opérations renvoyant un code retour **1000**. C'est le comportement attendu dans des conditions normales de fonctionnement de la chaîne d'enregistrement.

Dans le cas d'un problème bloquant, le serveur réagit de façon plus radicale et aucune opération de type "transform" sur les noms de domaine ne peut être prise en compte. Un message d'erreur "command failed" (code **2400/2500**) est alors retourné pour toute nouvelle commande.

### <span id="page-8-0"></span>**2.3 Choix d'intégration de la liste des messages de notification**

Nous avons choisi d'indiquer pour toute réponse du serveur, le nombre de messages de notification dans la file d'attente (à moins qu'il n'y ait aucun message, auquel cas, cette information ne sera pas fournie).

Le **RFC 5730** n'oblige à fournir cette information que dans le cas des réponses aux commandes <poll> alors qu'elle est optionnelle pour les autres types de commandes. Concrètement, cela implique que dès qu'un message doit être notifié à un bureau d'enregistrement, celui-ci en est averti par la présence de l'élément **<msgQ>** présent dans les réponses à toutes les commandes envoyées au serveur EPP principal (le serveur EPP du service FR Rush n'a pas cette information).

Il est vivement conseillé de prendre connaissance de ces messages au fur et à mesure que ceux-ci arrivent. En effet, dans la liste des messages de suivi d'opérations de modifications techniques peuvent se trouver des demandes de **TRANSFER** auxquelles il pourrait être important de répondre.

### <span id="page-8-1"></span>**2.4 Support de DNSSEC**

Le serveur EPP gère l'extension **secDNS-1.1** telle que décrite dans le **RFC 5910**, à l'exclusion de toute autre version.

Les spécificités de mise en œuvre sont les suivantes :

- Le serveur supporte uniquement « l'interface données DS » (**<secDNS:dsData>**), section 1 du **RFC 5910**, sans information sur la clef associée (pas d'élément **<secDNS:keyData>**) ; la présence d'informations relatives à la clef générera une erreur **2102.**
- Un nom de domaine peut avoir au maximum 6 enregistrements DS associés : le nombre d'éléments **<secDNS:dsData>** présents dans la section**<secDNS:add>** lors d'une opération **UPDATE** est donc limité de telle façon que l'état final du nom de domaine n'ait pas plus de 6 enregistrements DS.
- L'élément maxSigLife n'est pas supporté, sa présence dans la demande du client générera une erreur.
- L'attribut urgent n'est pas supporté, sa présence dans la demande du client avec la valeur 1 générera une erreur **2102**.
- Lors d'une opération **TRANSFER** ou **RECOVER**, la partie extension Afnic **frnic** doit obligatoirement comporter un drapeau keepDS qui est un booléen :
	- o s'il vaut 1, les enregistrements DS actuels du nom de domaine sont conservés après le transfert si déjà présents ;
	- o s'il vaut 0 en cas de transfert réussi, tout enregistrement DS existant sera supprimé.

# <span id="page-9-0"></span>3 Extension frnic-2.0

### <span id="page-9-1"></span>**3.1Description générale de l'extension frnic**

#### Préfixe utilisé : **frnic**

Plusieurs opérations nécessitent l'utilisation de l'extension **frnic**. Nous allons vous décrire brièvement l'utilité de celle-ci (description des éléments et exemples de commande avec plus de détails dans les paragraphes dédiés aux opérations).

L'extension **frnic** est obligatoire pour les opérations suivantes :

- **contact:create :** création de contact
- **contact:info :** Information du contact
- **contact :updtae :** Mise à jour du contact
- **domain:transfer :** transfert d'un nom de domaine
- **domain :check :** Information sur la disponibilité du nom de domaine
- <span id="page-9-2"></span>**frnic:recover :** transmission forcée

### **3.2Description des éléments pour la création de contact :**

• Personne Physique (PP) :

![](_page_9_Picture_171.jpeg)

Personne Morale (PM) :

![](_page_9_Picture_172.jpeg)

![](_page_10_Picture_121.jpeg)

### <span id="page-10-0"></span>**3.3Description des éléments pour un transfert :**

![](_page_10_Picture_122.jpeg)

### <span id="page-10-1"></span>**3.4Description des éléments pour une transmission forcée (frnic :recover) :**

![](_page_10_Picture_123.jpeg)

L'extension **frnic** peut être aussi utilisée en option dans la mise à jour de contact afin de modifier les attributs liés au processus de qualification.

Elle est aussi utilisée en réponse par le serveur EPP pour le **domain:check** et dans certaines notifications EPP.

### <span id="page-11-0"></span>**3.5IDN (IDNA2008)**

### <span id="page-11-1"></span>**DOCUMENTS DE REFERENCE**

La mise en œuvre des IDN à l'Afnic s'appuie sur la norme 2008 d'IDN (**IDNA2008**), dont voici les documents de référence :

Définitions et protocole :

- [RFC 5890 \(08/2010 23 pages\) :](http://tools.ietf.org/html/rfc5890) *Internationalized Domain Names for Applications (IDNA): Definitions and Document Framework*
- [RFC 5891 \(08/2010 17 pages\) :](http://tools.ietf.org/html/rfc5891) *Internationalized Domain Names in Applications (IDNA): Protocol*
- [RFC 5892 \(08/2010 70 pages\) :](http://tools.ietf.org/html/rfc5892) *The Unicode Code Points and Internationalized Domain Names for Applications (IDNA)*
- [RFC 5894 \(08/2010 43 pages\) :](http://tools.ietf.org/html/rfc5894) *Internationalized Domain Names for Applications (IDNA): Background, Explanation, and Rationale*

Algorithme d'encodage Punycode :

 [RFC 3492 \(03/2003 35 pages\) :](http://tools.ietf.org/html/rfc3492) *Punycode: A Bootstring encoding of Unicode for Internationalized Domain Names in Applications (IDNA)*

### <span id="page-11-2"></span>**RAPPEL SUCCINCT SUR LA TECHNOLOGIE DES IDN**

À l'origine, le protocole DNS n'a pas été défini pour être restreint à un ensemble de caractères. C'est son usage et d'autres limitations de « l'époque » (le protocole a 30 ans) qui ont conduit à définir des règles syntaxiques telles que nous les connaissons aujourd'hui.

Le but de la norme **IDNA2008** est de concilier les besoins humains et les contraintes techniques en autorisant l'usage de toutes les écritures dans les noms de domaine.

Toutes ces écritures et les caractères qui les composent sont définis et regroupés au sein d'une norme appelée **Unicode**. Comme les règles syntaxiques des noms de domaine imposent l'usage des seules lettres de l'alphabet latin (« a » à « z »), des chiffres, du tiret, et du point pour séparer les labels, un mécanisme de mise sous forme canonique des noms de domaine Unicode et d'encodage de ceux-ci a été mis au point afin de créer des noms compatibles avec ces règles.

Alors que dans les applications comme les navigateurs web, les noms Unicode apparaîtront, leur résolution DNS se fera en utilisant la forme encodée (ceci est normalement transparent pour l'utilisateur qui ne devrait pas avoir à manipuler cette forme de nom de domaine).

### <span id="page-11-3"></span>**AVERTISSEMENT**

Bien que l'impact puisse paraître limité, il est important de noter que l'Afnic met en œuvre la norme **IDNA2008** qui diffère légèrement de la norme **IDNA2003**.

Concernant le traitement des caractères pris en compte, le eszett allemand (ß) est encodé, et non pas transformé en "ss" comme dans la version précédente de la norme IDN.

De plus, l'étape de mise sous forme canonique (nameprep) a disparu, ce qui aura quelques conséquences sur l'usage de nos interfaces.

Chaque application Afnic est désormais libre d'appliquer ses propres règles en la matière. Outre le fait que les noms de domaine Unicode doivent être en forme normale C, nous avons choisi d'autoriser la saisie de majuscules. Cependant, ce sont leurs minuscules équivalentes qui seront réellement prises en compte par le système.

Point d'attention : le eszett est uniquement accepté dans sa version minuscule.

Recommandation : il est préférable de saisir en minuscules afin d'anticiper toute évolution de notre politique IDN.

Exemple : le nom de domaine "Thé-ou-Café.fr" n'est pas légal selon la norme **IDNA2008**. Nous l'accepterons toutefois, une fois qu'il aura été normalisé en "thé-oucafé.fr".

### <span id="page-12-0"></span>**QUELQUES ELEMENTS DE VOCABULAIRE**

- **Unicode** : Norme permettant le codage de tout caractère de toute écriture de manière unique [\(Unicode sur wikipedia\)](http://fr.wikipedia.org/wiki/Unicode).
- **UTF-8** : Un des formats de codage permettant d'encoder les caractères Unicode.
- **ISO-8859-15** : Une des normes de codage ISO sur 8 bits de l'alphabet connue aussi sous le nom de latin9.
- **LatinX** : Autres noms de certaines normes I Latin9 contrairement à Latin1, intègre la ligature "e dans l'o".
- **LDH** : "*LETTER-DIGIT-HYPHEN*" les seuls caractères ASCII autorisés pour composer un label dans un nom de domaine.
- **ASCII** : "*American Standard Code for Information Interchange*", la plus ancienne norme informatique de codage de caractère. À strictement parler sur 7 bits, il ne permet de coder que 128 caractères.
- **ACE** : "*ASCII Compatible Encoding*" correspond à la version encodée d'un nom de domaine Unicode, sous sa forme LDH (xn--caf-dma en Punycode, autrement "Alabel form").
- **IDN** : "*Internationalized Domain Name*" ou nom de domaine internationalisé, qui contient d'autres caractères que les seuls caractères ASCII.
- **Canonicalisation** : Mise sous forme canonique d'une chaîne de caractères. Par exemple, en latin, mettre en minuscule une chaîne de caractère fait partie des opérations qui peuvent entrer dans un processus de canonicalisation.
- **Forme Normale C** : Forme normale imposant que les caractères soient (pré)composés. Un caractère correspond à un point de code unique. Cela exclut les caractères obtenus par usage de signes diacritiques associés à des caractères de base.
- **Code point/Point de Code** : Nombre unique associé à un caractère.
- **Glyphe** : Représentation graphique d'un caractère.
- **NAMEPREP** : Définit la version mise sous forme canonique d'un nom de domaine Unicode (fait partie de **IDNA2003**, n'existe plus en **IDNA2008**).
- **Punycode** : Algorithme réversible et unique permettant de transformer un IDN canonicalisé en sa forme ACE.

# <span id="page-13-0"></span>4 Paramètres de connexion aux interfaces

Ce chapitre décrit comment fonctionne le serveur EPP, comment on s'y connecte et quelles sont les opérations disponibles sur les différents objets (domain, contact, host).

### <span id="page-13-1"></span>**4.1Serveurs EPP**

**Sandbox (.tld : .fr et .re uniquement)**

Serveurs de sandbox

Serveurs EPP :

- **epp-sandbox.nic.tld**

- port : 700

accès authentifié par certificat X.509 préalablement communiqué et conforme aux exigences du registre

- nombre de connexions simultanées : 4
- compte disponible : 2
- timeout : 10 minutes

**Production (.tld : .fr, .pm, .re, .tf, .wf, .yt)**

Serveurs de production

Serveurs EPP :

- **epp.nic.tld**
- port : 700

accès authentifié par certificat X.509 préalablement communiqué et conforme aux exigences du registre

- nombre de connexions simultanées : 3
- compte disponible : 1
- timeout : 10 minutes

### <span id="page-13-2"></span>**4.2Extranet**

### <span id="page-13-3"></span>**BANC DE TEST :**

- [https://extranet-sandbox.nic.tld/](https://extranet-sandbox.nic.fr/) (tld : .fr et .re uniquement)
- accès authentifié avec login/mot de passe spécifique à l'Extranet
- compte(s) disponible(s) : 4

### <span id="page-14-0"></span>**BANC DE PROD :**

- **https://extranet.nic.tld** (.tld : .fr, .pm, .re, .tf, .wf, .yt)
- accès authentifié avec login/mot de passe spécifique à l'Extranet
- <span id="page-14-1"></span>compte(s) disponible(s) : 2

### **4.3 Connexion et authentification sur le serveur EPP**

La connexion EPP se fait sur le port standard et le protocole TLS **(TLS1.0 et TLS1.1 ne sont**  pas autorisés), en présentant le certificat X.509 client préalablement installé sur notre serveur.

Une fois connecté, vous recevez le "greeting" vous indiquant les extensions EPP à utiliser/déclarer lors de votre authentification avec la commande login.

Une vérification s'effectue sur ce que vous déclarez lors du login afin de voir si cela correspond bien à ce que nous acceptons.

Voici la liste des extensions obligatoires :

#### **domain-1.0**, **contact-1.0, host-1.0, rgp-1.0, frnic-2.0.**

Voici la liste des extensions optionnelles :

**secDNS-1.1** (si vous utilisez DNSSEC), **fee-1.0**

Toute déclaration omise (dans celles obligatoires) ou additionnelle (une extension non supportée par le serveur) provoquera une erreur et l'authentification échouera.

### <span id="page-14-2"></span>**4.4 Gestion des certificats**

Afin de pouvoir se connecter à notre système de registre via l'interface EPP, chaque bureau d'enregistrement devra disposer d'un certificat respectant les critères suivants :

- Le certificat doit être valide en termes de dates, avec une durée de validité d'un an minimum.
- Le certificat devra présenter un intitulé permettant d'identifier le propriétaire. L'Afnic souhaite voir apparaître le nom du bureau d'enregistrement dans le sujet dans un souci de cohérence des informations d'authentification.
- Le fichier du certificat fourni doit être au format PEM.
- Le certificat doit avoir, a minima, le rôle "sslclient" dans sa structure.
- La chaîne de certification complète doit être fournie dans le fichier PEM (CA intermédiaire nol est vérifié de façon stricte que les extensions EPPtamment) si ce n'est pas un certificat auto-signé.
- La taille de la clé publique doit être de 2048 bits minimum.
- L'algorithme de signature doit être, a minima, en SHA256.

# <span id="page-15-0"></span>5 Commande de gestion de session

### <span id="page-15-1"></span>**5.1Le <greeting>**

Le **<greeting>** n'est pas une commande que le client peut envoyer au serveur EPP, mais la bannière d'accueil que ce dernier va envoyer au moment de l'établissement de la connexion. C'est aussi la réponse qui sera envoyée en réponse à une commande **<hello>** (cette commande est abordée au point suivant).

Pourquoi s'attarder sur cette bannière si ce n'est pas une commande ? Tout simplement parce que les informations qu'elle fournit ont leur importance et sont nécessaires, entre autres, pour la commande **<login>**.

Bien que le **<greeting>** qui est reproduit ci-après ne soit donné qu'à titre d'exemple et que le détail de ce qu'il peut contenir peut être trouvé dans le **RFC 5730**, il faut être particulièrement attentif à au moins 2 informations fournies, à savoir :

- les versions du protocole supportées (élément **<version>**),
- et les langues acceptées (élément **<lang>**).

Seul un choix, parmi ces valeurs, sera accepté lors de l'établissement de la session avec la commande **<login>**.

### **Exemple de <greeting> pouvant être envoyé par le serveur EPP de l'Afnic**

```
<epp xmlns="urn:ietf:params:xml:ns:epp-1.0">
     <greeting>
         <svID>afnic</svID>
         <svDate>2021-12-06T20:29:24.305022Z</svDate>
         <svcMenu>
              <version>1.0</version>
              <lang>en-US</lang>
              <objURI>urn:ietf:params:xml:ns:host-1.0</objURI>
              <objURI>urn:ietf:params:xml:ns:contact-1.0</objURI>
              <objURI>urn:ietf:params:xml:ns:domain-1.0</objURI>
              <svcExtension>
                  <extURI>urn:ietf:params:xml:ns:rgp-1.0</extURI>
                  <extURI>urn:ietf:params:xml:ns:secDNS-1.1</extURI>
                  <extURI>urn:ietf:params:xml:ns:launch-1.0</extURI>
                  <extURI>urn:ietf:params:xml:ns:epp:fee-1.0</extURI>
                  <extURI>urn:ietf:params:xml:ns:epp:frnic-2.0</extURI>
              </svcExtension>
          </svcMenu>
          <dcp>
              <access>
                 \langleall/\rangle </access>
              <statement>
                  <purpose>
                      \alphadmin/>
                      <prov/>
                  </purpose>
                  <recipient>
                      \langle \text{ours} / \rangle<sub>public</sub></sub>
                 </recipient>
                  <retention>
                       <stated/>
                  </retention>
              </statement>
         </dcp>
     </greeting>
</epp>
```
### <span id="page-16-0"></span>**5.2 La commande <hello>**

Bien que ce ne soit pas une commande EPP à proprement parler, cette commande est particulièrement importante et utile car elle va permettre à un client EPP de vérifier que la connexion avec le serveur est correctement établie. En effet, dès lors qu'une connexion est établie avec le serveur, il est possible, à tout moment d'envoyer cette commande à laquelle le serveur répondra en envoyant la bannière d'accueil EPP (le **<greeting>**), et ceci, même si la phase d'authentification (**<login>**) n'est pas encore complétée.

Dans la mesure où des mécanismes de time-out devaient être activés pour clore des sessions « inactives », il est tout à fait possible de réaliser un « heartbeat » en exécutant cette commande de manière régulière afin de maintenir ouvertes des sessions peu utilisées (bien entendu, la fréquence de ce « heartbeat » devra rester raisonnable, eu égard aux paramètres de « time-out » et de rate-limiting éventuellement mis en place). Par exemple, on peut très bien imaginer qu'exécuter cette commande toutes les 2 minutes pour maintenir une connexion ouverte et s'assurer que le serveur est toujours à l'écoute est une fréquence acceptable.

### <span id="page-17-0"></span>**EXEMPLE DE REQUETE <HELLO> ENVOYEE PAR LE CLIENT**

```
<epp xmlns="urn:ietf:params:xml:ns:epp-1.0">
     <hello>test</hello>
</epp>
```
### <span id="page-17-1"></span>**5.3 Les commandes de gestion de session**

Le protocole EPP propose 2 commandes permettant d'établir (**<login>**) et de terminer une session avec le serveur (**<logout>**). Une fois la session établie, celle-ci ne se terminera que :

- sur demande du client (**<logout>**),
- si le serveur devait, pour des raisons internes la clore (« time-out » sur session inactive, problèmes techniques, …),
- si le client interrompt la connexion TCP (si cette interruption se fait dans le cadre normal d'utilisation du client, il est vivement recommandé d'effectuer un **<logout>** avant de couper la connexion TCP).

Le nombre de sessions simultanées pouvant être limité, la gestion de celles-ci se doit d'être rigoureuse.

### <span id="page-17-2"></span>**5.4 La commande <login>**

La durée maximale de votre session EPP, une fois connecté est de 24 heures. Il sera nécessaire au delà de cette durée d'effectuer une opération de "logout" suivi dune nouvelle commande de "login" afin d'accéder de nouveau au serveur EPP pour continuer à effectuer des "opérations".

Sans activité suite à un "Login" (maintien de la connexion via un "hello" par exemple), votre session expirera au bout de 10 minutes.

Lors de la connexion au serveur, celui-ci envoie une bannière au client **<areeting>** indiquant, qu'il est disposé à recevoir une commande d'établissement de session. Cette commande nécessite de connaître l'identifiant EPP généré par l'Afnic ainsi que le mot de passe qui lui est associé. Si ceux-ci sont correctement renseignés et que le nombre de sessions actuellement établies n'a pas atteint le nombre maximum autorisé, la session doit normalement s'établir.

### **Login sans déclaration de l'extension EPP Fee**

Exemple de requête à envoyer :

```
<epp xmlns="urn:ietf:params:xml:ns:epp-1.0"
xmlns:xsi="http://www.w3.org/2001/XMLSchema-instance"
xsi:schemaLocation="urn:ietf:params:xml:ns:epp-1.0 epp-1.0.xsd">
<command>
<login>
<clID>xxxxxxxx</clID>
<pw>xxxxxxxxx</pw>
<options>
<version>1.0</version>
<lang>en</lang>
</options>
<svcs>
<objURI>urn:ietf:params:xml:ns:domain-1.0</objURI>
<objURI>urn:ietf:params:xml:ns:contact-1.0</objURI>
<objURI>urn:ietf:params:xml:ns:host-1.0</objURI>
<svcExtension>
<extURI>urn:ietf:params:xml:ns:rgp-1.0</extURI>
<extURI>urn:ietf:params:xml:ns:secDNS-1.1</extURI>
<extURI>urn:ietf:params:xml:ns:launch-1.0</extURI>
<extURI>http://www.afnic.fr/xml/epp/frnic-2.0</extURI>
</svcExtension>
\langle/svcs>
</login>
<clTRID>xxxxxxx</clTRID>
</command>
</epp>
```
#### Réponse du serveur :

```
<epp xmlns="urn:ietf:params:xml:ns:epp-1.0">
     <response>
         <result code="1000">
             <msg>Command completed successfully</msg>
        \langle/result>
        <trID> <clTRID>xxxxxx</clTRID>
             <svTRID>EPP-5e356870-1629-45ec-88ba-6b69f73c5359</svTRID>
         </trID>
     </response>
</epp>
```
### <span id="page-18-0"></span>**5.5 Authentification stricte**

Après le login, pour toute commande effectuée, il est vérifié de façon stricte que les extensions EPP (espaces de noms XML) utilisées ou définies ont été effectivement annoncées par le client précédemment lors du login.

Si une nouvelle extension apparaît lors d'une commande, celle-ci sera rejetée.

Cela signifie donc qu'il faut au moins annoncer explicitement :

 l'extension **frnic-2.0** pour les opérations sur les contacts et certaines opérations sur les noms de domaine, comme le **transfer**, **recover**, etc,

- l'extension **rgp-0** pour pouvoir restaurer un nom de domaine et afficher les informations de grace period via un **domain :info.**
- et éventuellement l'extension **secDNS-1** si vous souhaitez pouvoir gérer DNSSEC.

Par ailleurs, il est vérifié de façon stricte que les extensions EPP choisies par le client au moment de l'authentification font bien partie des extensions EPP annoncées par le serveur. La présence de toute autre extension entraînera un échec d'authentification, tout comme l'absence d'une extension obligatoire.

#### **La commande <logout>**

Comme indiqué précédemment, un client souhaitant avoir une gestion propre des sessions EPP doit envoyer une commande de fin de session **<logout>** (et, dans l'idéal, attendre la réponse du serveur) avant de couper la connexion TCP avec le serveur.

Bien que le serveur soit à même de détecter des déconnexions « sauvages » des clients EPP, ce type de déconnexion pourrait ne pas libérer aussi vite que désiré les ressources limitées allouées à chaque bureau d'enregistrement.

Pour être tout à fait clair, si nous n'autorisons, par exemple, que N sessions simultanées par bureau d'enregistrement au serveur EPP, que celles-ci sont toutes utilisées à un instant donné, déconnecter un client sans phase de **<logout>** pourrait avoir comme effet de ne pas prendre immédiatement en compte cette déconnexion.

### <span id="page-19-0"></span>**LOGOUT**

Exemple de requête à envoyer :

```
<epp xmlns="urn:ietf:params:xml:ns:epp-1.0">
  <command>
    <logout/>
        <clTRID>123456</clTRID>
  </command>
</epp>
```

```
<epp xmlns="urn:ietf:params:xml:ns:epp-1.0">
    <response>
        -<br><result code="1500">
            <msg>Command completed successfully; ending session</msg>
         </result>
         <trID>
             <clTRID>xxxxxx</clTRID>
             <svTRID>EPP-bb2ac96d-497d-43bb-ba21-d3d7cbc82d87</svTRID>
         </trID>
   </response>
</epp>
```
# <span id="page-20-0"></span>6 Règles relatives aux objets contacts

### <span id="page-20-1"></span>**6.1 Description**

Le contact est un objet qu'on lie à un nom de domaine. Il est défini au sein du registre par un nic-handle (ou roid) sous la forme d'une suite de lettres, de chiffres et du suffixe "-FRNIC".

L'id du contact est le préfixe du nic-handle, c'est-à-dire la partie avant "-FRNIC".

Les opérations autorisées sur les objets contacts sont les suivantes :

- **CREATE**
- **UPDATE**
- **INFO**
- <span id="page-20-2"></span>**DELETE**

### **6.2 Paramètres d'un contact :**

Taille minimale/maximale du nom : 1 à 128 caractères Taille minimale/maximale du prénom (cas du contact de type PP) : 1 à 64 caractères Taille minimale/maximale de l'organisation : 1 à 128 caractères Taille minimale/maximale de la rue : 3 champs de 1 à 255 caractères Taille minimale/maximale de la ville : 1 à 64 caractères Taille minimale/maximale de l'état/région (optionnel) : 1 à 255 caractères Taille minimale/maximale du code postal : 1 à 16 caractères Taille minimale/maximale du code pays : 2 caractères uniquement Taille maximale du numéro de téléphone : 17 caractères (incluant le + et le .) Taille maximale du numéro de fax (optionnel) : 17 caractères (incluant le + et le .) Taille minimale/maximale de l'adresse email : 6 à 254 caractères (64 avant le @, 191 après le @)

### <span id="page-20-3"></span>**6.3 Le contact:create - Création d'un contact**

L'opération de contact:create permet de créer les contacts qui serviront en tant que titulaire, contact administratif et contact technique pour vos noms de domaine.

Sur le .fr, les contacts sont de deux types :

- Personne Physique (PP)
- Personne Morale (PM)

Afin de différencier la création d'un contact PP d'un contact PM, il faut utiliser l'extension EPP frnic.

Attention : Pour un contact PP, lors d'un contact:create, la diffusion restreinte est "activée" par défaut afin de respecter l'anonymisation des données.

Voici les éléments de l'extension utilisées pour les "Personnes Physiques" :

![](_page_21_Picture_165.jpeg)

### <span id="page-21-0"></span>**CONTACT CREATE PP AVEC LE MINIMUM D'INFORMATIONS REQUISES**

Exemple de requête à envoyer :

```
<epp xmlns="urn:ietf:params:xml:ns:epp-1.0">
    <command>
         <create>
             <contact:create xmlns:contact="urn:ietf:params:xml:ns:contact-1.0">
                 <contact:id>XXX000</contact:id> 
                  <contact:postalInfo type="loc"> 
                      <contact:name>Dupont</contact:name>
                      <contact:addr>
                          <contact:street>1 Rue des fleurs</contact:street>
                          <contact:city>Paris</contact:city>
                          <contact:pc>75000</contact:pc>
                          <contact:cc>FR</contact:cc>
                      </contact:addr> 
                 </contact:postalInfo> 
                 <contact:voice>+33.1234567890</contact:voice>
                 <contact:email>test@test.fr</contact:email>
                  <contact:authInfo>
                      <contact:pw>Afn-12345678</contact:pw>
                 </contact:authInfo>
             </contact:create>
         </create> 
         <extension>
             <frnic:ext xmlns:frnic="http://www.afnic.fr/xml/epp/frnic-2.0">
                 <frnic:create>
                      <frnic:contact>
                          <frnic:firstName>Michel</frnic:firstName>
                      </frnic:contact>
                 </frnic:create>
             </frnic:ext>
         </extension>
         <clTRID>TEST-AUTO-1638781382531-navozepuri</clTRID>
     </command>
</epp>
```

```
<epp xmlns="urn:ietf:params:xml:ns:epp-1.0"
xmlns:contact="urn:ietf:params:xml:ns:contact-1.0">
     <response>
         <result code="1000">
             <msg>Command completed successfully</msg>
         <resData>
             <contact:creData>
                 <contact:id>CTC6948</contact:id>
                 <contact:crDate>2021-12-06T09:03:08.708867Z</contact:crDate>
             </contact:creData>
         </resData>
        <trID>
             <clTRID>TEST-AUTO-1638781382531-navozepuri</clTRID>
             <svTRID>EPP-621a932b-cb0c-4051-a9e2-d839953372e3</svTRID>
        \langle/trID>
    </response>
</epp>
```
#### <span id="page-22-0"></span>**CONTACT CREATE PP AVEC LES STATUTS "ELIGIBILITY" ET "REACHABLE"**

#### Exemple de requête à envoyer :

```
<epp xmlns="urn:ietf:params:xml:ns:epp-1.0">
<command>
<create>
<contact:create xmlns:contact="urn:ietf:params:xml:ns:contact-1.0">
<contact:id>XXX000</contact:id>
<contact:postalInfo type="loc">
<contact:name>Dupont</contact:name>
<contact:addr>
<contact:street>1 rue des fleurs</contact:street>
<contact:city>Paris</contact:city>
<contact:pc>75000</contact:pc>
<contact:cc>FR</contact:cc>
</contact:addr>
</contact:postalInfo>
<contact:voice>+33.1234567890</contact:voice>
<contact:email>test@test.fr</contact:email>
<contact:authInfo>
<contact:pw>Afn-123456</contact:pw>
</contact:authInfo>
</contact:create>
</create>
<extension>
<frnic:ext xmlns:frnic="http://www.afnic.fr/xml/epp/frnic-2.0">
<frnic:create>
<frnic:contact>
<frnic:individualInfos>
<frnic:idStatus>ok</frnic:idStatus>
</frnic:individualInfos>
<frnic:firstName>Michel</frnic:firstName>
<frnic:reachable media="email">1</frnic:reachable>
</frnic:contact>
</frnic:create>
</frnic:ext>
\langle/\rangle<clTRID>TEST-AUTO-1638783583615-jagepotubi</clTRID>
</command>
</epp>
```

```
<epp xmlns="urn:ietf:params:xml:ns:epp-1.0"
xmlns:contact="urn:ietf:params:xml:ns:contact-1.0">
     <response>
         <result code="1000">
             <msg>Command completed successfully</msg>
         </result>
         <resData>
             <contact:creData>
                 <contact:id>CTC6959</contact:id>
                 <contact:crDate>2021-12-06T09:39:48.560771Z</contact:crDate>
             </contact:creData>
         </resData>
         <trID>
              <clTRID>TEST-AUTO-1638783583615-jagepotubi</clTRID>
            \leqsvTRID>EPP-aa90d2b6-43c9-454a-9817-655457b53f7e\leq/svTRID>
        \langle/trID>
    </response>
</epp>
```
Voici les éléments de l'extension nécessaires pour les "Personnes Morales" :

![](_page_23_Picture_182.jpeg)

<frnic:legalEntityInfos> : cet élément est obligatoire pour créer un contact de type "Personne Morale" et il devra comprendre au moins le sous-élément <frnic:legalStatus s=""> décrit ci-dessous.

Liste des sous éléments de <frnic:legalEntityInfos> :

- <frnic:legalStatus s=""> : cet élément est utilisé pour indiquer grâce à l'attribut "s", la raison sociale de l'entité à identifier ("company", "association", "other"). L'élément est vide sauf dans le cas où l'attribut "s" aura pour valeur "other".
- <frnic:siren> : contient le numéro de SIREN.
- <frnic:VAT> : contient le numéro de TVA intracommunautaire.
- <frnic:trademark> : contient le numéro de marque déposée.
- <frnic:asso> : comprend un ou plusieurs sous-éléments pour identifier l'association :
	- o <frnic:waldec> : contient le numéro WALDEC,
	- o <frnic:decl> : contient la date de déclaration en préfecture,
	- o <frnic:publ announce="" page=""> contient la date de publication au JO (l'attribut "announce" permet d'indiquer le numéro de l'annonce, l'attribut "page" le numéro de la page de cette annonce).
- <frnic:DUNS> : contient le numéro DUNS.
- <frnic:local> : contient un identifiant local ne correspondant à aucun de ceux décrits précédemment.

### <span id="page-24-0"></span>**CONTACT CREATE PM AVEC LE MINIMUM D'INFORMATIONS POSSIBLES**

Exemple de requête à envoyer :

```
<epp xmlns="urn:ietf:params:xml:ns:epp-1.0">
     <command>
         <create>
             <contact:create xmlns:contact="urn:ietf:params:xml:ns:contact-1.0">
                 <contact:id>XXXXXXX</contact:id> 
                  <contact:postalInfo type="loc"> 
                      <contact:name>SARL DUPONT</contact:name>
                      <contact:addr>
                          <contact:street>1 Rue des coquelicots</contact:street>
                          <contact:city>Paris</contact:city>
                          <contact:pc>75000</contact:pc>
                          <contact:cc>FR</contact:cc>
                      </contact:addr> 
                  </contact:postalInfo> 
                  <contact:voice>+33.1234567890</contact:voice>
                  <contact:email>test@test.fr</contact:email>
                  <contact:authInfo>
                      <contact:pw>Afn-123456</contact:pw>
                 </contact:authInfo>
             </contact:create>
         </create> 
         <extension>
             <frnic:ext xmlns:frnic="http://www.afnic.fr/xml/epp/frnic-2.0">
                  <frnic:create>
                      <frnic:contact> 
                          <frnic:legalEntityInfos> 
                              <frnic:legalStatus s="company"/>
                          </frnic:legalEntityInfos>
                      </frnic:contact> 
                  </frnic:create>
             </frnic:ext> 
         </extension> 
         <clTRID>TEST-AUTO-1638783895739-lamonokuzu</clTRID>
     </command>
</epp>
```

```
<epp xmlns="urn:ietf:params:xml:ns:epp-1.0"
xmlns:contact="urn:ietf:params:xml:ns:contact-1.0">
     <response>
         <result code="1000">
             <msg>Command completed successfully</msg>
        \langle/result>
         <resData>
             <contact:creData>
                  <contact:id>CTC6961</contact:id>
                  <contact:crDate>2021-12-06T09:45:01.43406Z</contact:crDate>
             </contact:creData>
        </resData>
         <trID>
              <clTRID>TEST-AUTO-1638783895739-lamonokuzu</clTRID>
             <svTRID>EPP-6e3d3167-b539-484f-87e5-7330d23535b0</svTRID>
        \langle/trID>
    </response>
</epp>
```
### <span id="page-25-0"></span>**EXEMPLE DE CREATION D'UN CONTACT PM AVEC UN NUMERO DE SIREN**

Exemple de requête à envoyer :

```
<epp xmlns="urn:ietf:params:xml:ns:epp-1.0">
     <command>
         <create>
             <contact:create xmlns:contact="urn:ietf:params:xml:ns:contact-1.0">
                  <contact:id>XXXX0000</contact:id> 
                  <contact:postalInfo type="loc"> 
                      <contact:name>SARL DUPONT SIREN</contact:name>
                      <contact:addr>
                          <contact:street>1 Rue des Sirenes</contact:street>
                          <contact:city>Paris</contact:city>
                          <contact:pc>75000</contact:pc>
                          <contact:cc>FR</contact:cc>
                      </contact:addr> 
                  </contact:postalInfo> 
                  <contact:voice>+33.1234567890</contact:voice>
                  <contact:email>test@test.fr</contact:email>
                  <contact:authInfo>
                      <contact:pw>Afn-123456</contact:pw>
                  </contact:authInfo>
             </contact:create>
         </create> 
         <extension>
             <frnic:ext xmlns:frnic="http://www.afnic.fr/xml/epp/frnic-2.0">
                  <frnic:create>
                      <frnic:contact> 
                          <frnic:legalEntityInfos> 
                              <frnic:legalStatus s="company"/>
                               <frnic:siren>123456789</frnic:siren>
                          </frnic:legalEntityInfos>
                      </frnic:contact> 
                  </frnic:create>
             </frnic:ext> 
         </extension> 
         <clTRID>TEST-AUTO-1638784532830-vixogowezi</clTRID>
     </command>
</epp>
```

```
<epp xmlns="urn:ietf:params:xml:ns:epp-1.0"
xmlns:contact="urn:ietf:params:xml:ns:contact-1.0">
     <response>
         <result code="1000">
             <msg>Command completed successfully</msg>
        \langle/result>
         <resData>
              <contact:creData>
                  <contact:id>CTC6970</contact:id>
                  <contact:crDate>2021-12-06T09:55:36.74962Z</contact:crDate>
              </contact:creData>
        </resData>
          <trID>
              <clTRID>TEST-AUTO-1638784532830-vixogowezi</clTRID>
             \langlesvTRID>EPP-be226b2f-e458-49e0-a69b-2645028f0f27</svTRID>
        \langle/trID>
    </response>
</epp>
```
#### <span id="page-26-0"></span>**EXEMPLE DE CREATION D'UN CONTACT PM AVEC UN NUMERO DUNS**

```
<epp xmlns="urn:ietf:params:xml:ns:epp-1.0">
     <command>
         <create>
             <contact:create xmlns:contact="urn:ietf:params:xml:ns:contact-1.0">
                 <contact:id>XXXX</contact:id> 
                  <contact:postalInfo type="loc"> 
                      <contact:name>Dupont Duns</contact:name>
                      <contact:addr>
                          <contact:street>1 Rue des Fleurs</contact:street>
                          <contact:city>Paris</contact:city>
                          <contact:pc>75000</contact:pc>
                          <contact:cc>FR</contact:cc>
                      </contact:addr> 
                  </contact:postalInfo> 
                 <contact:voice>+33.12345678910</contact:voice>
                  <contact:email>test@test.fr</contact:email>
                  <contact:authInfo>
                      <contact:pw>Afn-123456</contact:pw>
                  </contact:authInfo>
             </contact:create>
         </create> 
         <extension>
             <frnic:ext xmlns:frnic="http://www.afnic.fr/xml/epp/frnic-2.0">
                  <frnic:create>
                      <frnic:contact> 
                          <frnic:legalEntityInfos> 
                              <frnic:legalStatus s="company"/>
                              <frnic:DUNS>123456789</frnic:DUNS>
                          </frnic:legalEntityInfos>
                      </frnic:contact> 
                  </frnic:create>
             </frnic:ext> 
         </extension> 
         <clTRID>TEST-AUTO-1638786340760-ruvinucuwa</clTRID>
     </command>
</epp>
```

```
<epp xmlns="urn:ietf:params:xml:ns:epp-1.0"
xmlns:contact="urn:ietf:params:xml:ns:contact-1.0">
     <response>
         <result code="1000">
             <msg>Command completed successfully</msg>
        \langle/result>
         <resData>
             <contact:creData>
                 <contact:id>CTC6983</contact:id>
                 <contact:crDate>2021-12-06T10:25:43.463078Z</contact:crDate>
             </contact:creData>
        \langleresData>
         <trID>
             <clTRID>TEST-AUTO-1638786340760-ruvinucuwa</clTRID>
             <svTRID>EPP-63d50edc-0c23-4ecd-8e03-32d1628390be</svTRID>
        \langle/trID>
    </response>
</epp>
```
#### <span id="page-28-0"></span>**EXEMPLE DE CREATION D'UN CONTACT PM AVEC UN NUMERO DE MARQUE**

```
<epp xmlns="urn:ietf:params:xml:ns:epp-1.0">
     <command>
         <create>
             <contact:create xmlns:contact="urn:ietf:params:xml:ns:contact-1.0">
                  <contact:id>XXXX0000</contact:id> 
                  <contact:postalInfo type="loc"> 
                      <contact:name>Dupont Trademark</contact:name>
                      <contact:addr>
                          <contact:street>1 Rue des Fleurs</contact:street>
                          <contact:city>Paris</contact:city>
                          <contact:pc>75000</contact:pc>
                          <contact:cc>FR</contact:cc>
                      </contact:addr> 
                  </contact:postalInfo> 
                  <contact:voice>+33.12345669870</contact:voice>
                  <contact:email>test@test.fr</contact:email>
                  <contact:authInfo>
                      <contact:pw>Afn-123456</contact:pw>
                  </contact:authInfo>
              </contact:create>
         </create> 
         <extension>
             <frnic:ext xmlns:frnic="http://www.afnic.fr/xml/epp/frnic-2.0">
                  <frnic:create>
                      <frnic:contact> 
                          <frnic:legalEntityInfos> 
                               <frnic:legalStatus s="company"/>
                               <frnic:trademark>123456</frnic:trademark>
                          </frnic:legalEntityInfos>
                      </frnic:contact> 
                  </frnic:create>
              </frnic:ext> 
         </extension> 
         <clTRID>TEST-AUTO-1638786496078-zoxajifuko</clTRID>
     </command>
</epp>
```

```
<epp xmlns="urn:ietf:params:xml:ns:epp-1.0"
xmlns:contact="urn:ietf:params:xml:ns:contact-1.0">
     <response>
          <result code="1000">
              <msg>Command completed successfully</msg>
         \langle/result>
          <resData>
              <contact:creData>
                   <contact:id>CTC6984</contact:id>
                   <contact:crDate>2021-12-06T10:28:18.641199Z</contact:crDate>
              </contact:creData>
         </resData>
         \left\langle \text{trID} \right\rangle <clTRID>TEST-AUTO-1638786496078-zoxajifuko</clTRID>
              <svTRID>EPP-db284bc7-4108-4933-85bd-36405828cbe8</svTRID>
         \langle/trID>
    </response>
</epp>
```
#### <span id="page-29-0"></span>**EXEMPLE DE CREATION D'UN CONTACT DE TYPE PM AVEC UN NUMERO DE TVA INTRACOMMUNAUTAIRE**

```
<epp xmlns="urn:ietf:params:xml:ns:epp-1.0">
     <command>
         <create>
             <contact:create xmlns:contact="urn:ietf:params:xml:ns:contact-1.0">
                  <contact:id>XXXX0000</contact:id> 
                  <contact:postalInfo type="loc"> 
                      <contact:name>Dupont VAT</contact:name>
                      <contact:addr>
                          <contact:street>1 Rue des Fleurs</contact:street>
                          <contact:city>Paris</contact:city>
                          <contact:pc>75000</contact:pc>
                          <contact:cc>FR</contact:cc>
                      </contact:addr> 
                  </contact:postalInfo> 
                  <contact:voice>+33.1236549870</contact:voice>
                  <contact:email>test@test.fr</contact:email>
                  <contact:authInfo>
                      <contact:pw>Afn-123456</contact:pw>
                  </contact:authInfo>
             </contact:create>
         </create> 
         <extension>
             <frnic:ext xmlns:frnic="http://www.afnic.fr/xml/epp/frnic-2.0">
                  <frnic:create>
                      <frnic:contact> 
                          <frnic:legalEntityInfos> 
                              <frnic:legalStatus s="company"/>
                              <frnic:VAT>FR123456</frnic:VAT>
                          </frnic:legalEntityInfos>
                      </frnic:contact> 
                  </frnic:create>
             </frnic:ext> 
         </extension> 
         <clTRID>TEST-AUTO-1638786613785-vecimabalo</clTRID>
     </command>
</epp>
```

```
<epp xmlns="urn:ietf:params:xml:ns:epp-1.0"
xmlns:contact="urn:ietf:params:xml:ns:contact-1.0">
     <response>
         <result code="1000">
             <msg>Command completed successfully</msg>
        \langleresult>
         <resData>
              <contact:creData>
                  <contact:id>CTC6985</contact:id>
                  <contact:crDate>2021-12-06T10:30:15.997057Z</contact:crDate>
              </contact:creData>
        \zeta/resData>
         <trID>
              <clTRID>TEST-AUTO-1638786613785-vecimabalo</clTRID>
              <svTRID>EPP-ad37afbc-0e13-4775-b133-be97c09021fa</svTRID>
        \langle/trID>
    </response>
</epp>
```
#### <span id="page-30-0"></span>**EXEMPLE DE CREATION D'UN CONTACT DE TYPE PM AVEC UN IDENTIFIANT LOCAL**

```
<epp xmlns="urn:ietf:params:xml:ns:epp-1.0">
     <command>
         <create>
             <contact:create xmlns:contact="urn:ietf:params:xml:ns:contact-1.0">
                  <contact:id>XXXX0000</contact:id> 
                  <contact:postalInfo type="loc"> 
                      <contact:name>Dupont Local Id</contact:name>
                      <contact:addr>
                          <contact:street>1 Rue des fleurs</contact:street>
                          <contact:city>Paris</contact:city>
                          <contact:pc>75000</contact:pc>
                          <contact:cc>FR</contact:cc>
                      </contact:addr> 
                  </contact:postalInfo> 
                  <contact:voice>+33.12345669870</contact:voice> 
                  <contact:email>test@test.fr</contact:email>
                  <contact:authInfo>
                      <contact:pw>Afn-123456</contact:pw>
                  </contact:authInfo>
             </contact:create>
         </create> 
         <extension>
             <frnic:ext xmlns:frnic="http://www.afnic.fr/xml/epp/frnic-2.0">
                  <frnic:create>
                      <frnic:contact> 
                          <frnic:legalEntityInfos> 
                              <frnic:legalStatus s="company"/>
                              <frnic:local>654987</frnic:local>
                          </frnic:legalEntityInfos>
                      </frnic:contact> 
                  </frnic:create>
             </frnic:ext> 
         </extension> 
         <clTRID>TEST-AUTO-1638786845778-viberumozi</clTRID>
     </command>
</epp>
```

```
<epp xmlns="urn:ietf:params:xml:ns:epp-1.0"
xmlns:contact="urn:ietf:params:xml:ns:contact-1.0">
     <response>
         <result code="1000">
             <msg>Command completed successfully</msg>
        \langleresult>
         <resData>
              <contact:creData>
                  <contact:id>CTC6989</contact:id>
                  <contact:crDate>2021-12-06T10:34:34.552189Z</contact:crDate>
              </contact:creData>
        \zeta/resData>
         <trID>
              <clTRID>TEST-AUTO-1638786845778-viberumozi</clTRID>
              <svTRID>EPP-662487c2-ef77-468d-ae0c-427ddacb6f39</svTRID>
        \langle/trID>
    </response>
</epp>
```
#### <span id="page-31-0"></span>**EXEMPLE DE CREATION D'UN CONTACT DE TYPE PM AVEC UN NUMERO WALDEC (ASSOCIATION UNIQUEMENT)**

```
<epp xmlns="urn:ietf:params:xml:ns:epp-1.0">
     <command>
         <create>
             <contact:create xmlns:contact="urn:ietf:params:xml:ns:contact-1.0">
                  <contact:id>XXXX0000</contact:id> 
                  <contact:postalInfo type="loc"> 
                      <contact:name>Association Dupont</contact:name>
                      <contact:addr>
                          <contact:street>1 Rue des fleurs</contact:street>
                          <contact:city>Paris</contact:city>
                          <contact:pc>75000</contact:pc>
                          <contact:cc>FR</contact:cc>
                      </contact:addr> 
                  </contact:postalInfo> 
                  <contact:voice>+33.1234567890</contact:voice>
                  <contact:email>test@test.fr</contact:email>
                  <contact:authInfo>
                      <contact:pw>Afn-123456</contact:pw>
                  </contact:authInfo>
             </contact:create>
         </create> 
         <extension>
             <frnic:ext xmlns:frnic="http://www.afnic.fr/xml/epp/frnic-2.0">
                  <frnic:create>
                      <frnic:contact> 
                          <frnic:legalEntityInfos> 
                               <frnic:legalStatus s="association"/>
                               <frnic:asso>
                                   <frnic:waldec>w123456</frnic:waldec>
                               </frnic:asso>
                          </frnic:legalEntityInfos>
                      </frnic:contact> 
                  </frnic:create>
             </frnic:ext> 
         </extension> 
         <clTRID>TEST-AUTO-1638787115349-ritijalero</clTRID>
     </command>
</epp>
```

```
<epp xmlns="urn:ietf:params:xml:ns:epp-1.0"
xmlns:contact="urn:ietf:params:xml:ns:contact-1.0">
     <response>
         <result code="1000">
             <msg>Command completed successfully</msg>
        \langle/result>
         <resData>
             <contact:creData>
                  <contact:id>CTC6992</contact:id>
                  <contact:crDate>2021-12-06T10:38:38.883354Z</contact:crDate>
             </contact:creData>
         </resData>
         <trID>
             <clTRID>TEST-AUTO-1638787115349-ritijalero</clTRID>
              <svTRID>EPP-f7fb8fe1-f69a-4810-98a3-cbb7c22f7c90</svTRID>
        \langle/trID>
    </response>
</epp>
```
#### <span id="page-32-0"></span>**EXEMPLE DE CREATION D'UN CONTACT DE TYPE PM AVEC LES INFORMATIONS DE DECLARATION A LA PREFECTURE ET PUBLICATION AU JO (ASSOCIATION UNIQUEMENT)**

```
<epp xmlns="urn:ietf:params:xml:ns:epp-1.0">
     <command>
         <create>
             <contact:create xmlns:contact="urn:ietf:params:xml:ns:contact-1.0">
                 <contact:id>XXXX0000</contact:id> 
                 <contact:postalInfo type="loc"> 
                      <contact:name>Dupont JO</contact:name>
                      <contact:addr>
                          <contact:street>1 Rue des Fleurs</contact:street>
                          <contact:city>Paris</contact:city>
                          <contact:pc>75000</contact:pc>
                          <contact:cc>FR</contact:cc>
                      </contact:addr> 
                 </contact:postalInfo> 
<contact:voice>+33.1234567890</contact:voice> 
<contact:email>test@test.fr</contact:email>
                 <contact:authInfo>
                      <contact:pw>Afn-123456</contact:pw>
                 </contact:authInfo>
             </contact:create>
         </create> 
         <extension>
             <frnic:ext xmlns:frnic="http://www.afnic.fr/xml/epp/frnic-2.0">
                 <frnic:create>
                      <frnic:contact> 
                          <frnic:legalEntityInfos> 
                              <frnic:legalStatus s="association"/>
                              <frnic:asso>
                                  <frnic:decl>2011-05-02</frnic:decl>
                                  <frnic:publ announce="123456" page="15">2011-05-
07</frnic:publ>
                              </frnic:asso>
                          </frnic:legalEntityInfos>
                      </frnic:contact> 
                 </frnic:create>
             </frnic:ext> 
         </extension> 
         <clTRID>TEST-AUTO-1638788196227-vovuwaxixe</clTRID>
     </command>
</epp>
```

```
<epp xmlns="urn:ietf:params:xml:ns:epp-1.0"
xmlns:contact="urn:ietf:params:xml:ns:contact-1.0">
     <response>
         <result code="1000">
             <msg>Command completed successfully</msg>
         </result>
         <resData>
             <contact:creData>
                 <contact:id>CTC6997</contact:id>
                  <contact:crDate>2021-12-06T10:57:05.194086Z</contact:crDate>
             </contact:creData>
        \langleresData>
         <trID>
              <clTRID>TEST-AUTO-1638788196227-vovuwaxixe</clTRID>
            \leqsvTRID>EPP-d9a8980a-1eda-412d-9425-bf3cc8236a64\leq/svTRID>
        \langle/trID>
    </response>
</epp>
```
### <span id="page-33-0"></span>**SPECIFICITES DU .FR SUR LA GESTION DES ADRESSES POSTALES :**

Contrairement à ce qui est indiqué dans le **RFC 5731** :

- un seul élément de type **<contact:postalInfo>** peut être fourni ;
- seul le type "loc" pour les adresses postales est accepté.

Contrairement à ce qui est indiqué dans le RFC 5733 :

- l'élément **<contact:id>**, bien qu'obligatoire n'est pas pris en compte par notre serveur. Cela implique, que contrairement au standard EPP, le bureau d'enregistrement n'a pas le choix de l'identifiant pour le contact dont la création est demandée. L'Afnic affecte selon ses propres algorithmes les identifiants de contacts. Bien entendu, en cas de création réalisée avec succès, l'identifiant est indiqué dans la réponse du serveur.
- l'élément **<contact:authInfo>**, bien qu'obligatoire, n'est pas pris en compte car non utilisé. Il n'est effectivement pas possible d'associer un mot de passe par objet contact, mais tout comme pour **<contact:id>**, nous avons choisi de le conserver dans la requête envoyée pour assurer une compatibilité plus simple avec les codes clients existants.
- l'élément **<contact:disclose>**, qui est optionnel dans le mapping contact, n'est pas non plus traité. Il ne doit donc pas être présent sous peine de voir la commande renvoyer une erreur.

### <span id="page-33-1"></span>**6.4 Le contact:update - Mise à jour d'un contact**

L'opération de contact:update permet de mettre à jour certains attributs d'un contact.

Seul le bureau d'enregistrement auquel ce contact est rattaché peut demander une modification de celui-ci. Le mécanisme d'authentification via **<contact:authInfo>** n'a pas été mis en place pour la gestion des contacts.

Les informations contenues dans les éléments **<frnic:individualInfos>** et **<frnic:legalEntityInfos>** ne peuvent pas être modifiées. Le nom et le prénom des contacts ne peuvent pas être modifiés.

### <span id="page-34-0"></span>**EXEMPLE DE MODIFICATION DE CONTACT AVEC CHANGEMENT DU TELEPHONE ET DE L'ADRESSE EMAIL**

```
<epp xmlns="urn:ietf:params:xml:ns:epp-1.0"
xmlns:xsi="http://www.w3.org/2001/XMLSchema-instance"
xsi:schemaLocation="urn:ietf:params:xml:ns:epp-1.0 epp-1.0.xsd">
    <command>
        <update>
             <contact:update xmlns:contact="urn:ietf:params:xml:ns:contact-1.0">
                 <contact:id>CTC6948</contact:id>
                 <contact:chg>
      <contact:voice>+33.7894561230</contact:voice> 
         <contact:email>test2@test.fr</contact:email> 
                 </contact:chg>
             </contact:update>
         </update>
         <clTRID>TEST-AUTO-1638788549956-semepajeni</clTRID>
     </command>
</epp>
```

```
<epp xmlns="urn:ietf:params:xml:ns:epp-1.0">
     <response>
         <result code="1000">
             <msg>Command completed successfully</msg>
        \langleresult>
         <trID>
             <clTRID>TEST-AUTO-1638788549956-semepajeni</clTRID>
             <svTRID>EPP-04499bef-b628-4391-9326-8a9722192662</svTRID>
        \langle/trID>
    </response>
</epp>
```
#### <span id="page-35-0"></span>**EXEMPLE DE MODIFICATION DE CONTACT AVEC CHANGEMENT DE L'ADRESSE POSTALE**

```
<epp xmlns="urn:ietf:params:xml:ns:epp-1.0"
xmlns:xsi="http://www.w3.org/2001/XMLSchema-instance"
xsi:schemaLocation="urn:ietf:params:xml:ns:epp-1.0 epp-1.0.xsd">
     <command>
         <update>
             <contact:update xmlns:contact="urn:ietf:params:xml:ns:contact-1.0">
                 <contact:id>CTC6948</contact:id>
                 <contact:chg>
                     <contact:postalInfo type="loc">
                          <contact:addr>
                              <contact:street>2 Rue des fleurs</contact:street>
                              <contact:city>Paris</contact:city> 
                              <contact:pc>75000</contact:pc> 
                              <contact:cc>FR</contact:cc> 
                          </contact:addr>
                      </contact:postalInfo>
                 </contact:chg>
             </contact:update>
         </update>
         <clTRID>TEST-AUTO-1638789026985-tokubaluko</clTRID>
     </command>
</epp>
```

```
<epp xmlns="urn:ietf:params:xml:ns:epp-1.0">
     <response>
         <result code="1000">
             <msg>Command completed successfully</msg>
        \langle/result>
         <trID>
             <clTRID>TEST-AUTO-1638789026985-tokubaluko</clTRID>
             <svTRID>EPP-53aaed2c-66a3-4780-afff-87678feaa367</svTRID>
        \langle/trID>
    </response>
</epp>
```
#### **EXEMPLE DE MODIFICATION DE CONTACT POUR ENLEVER LA DIFFUSION RESTREINTE**

```
<epp xmlns="urn:ietf:params:xml:ns:epp-1.0"
xmlns:xsi="http://www.w3.org/2001/XMLSchema-instance"
xsi:schemaLocation="urn:ietf:params:xml:ns:epp-1.0 epp-1.0.xsd">
   <command>
     <update>
       <contact:update xmlns:contact="urn:ietf:params:xml:ns:contact-1.0">
         <contact:id>CTC6948</contact:id>
         <contact:chg>
         </contact:chg>
       </contact:update>
     </update>
     <extension>
       <frnic:ext xmlns:frnic="http://www.afnic.fr/xml/epp/frnic-2.0">
         <frnic:update>
           <frnic:contact>
               <frnic:restrictedPublication>0</frnic:restrictedPublication>
           </frnic:contact>
         </frnic:update>
       </frnic:ext>
     </extension>
     <clTRID>123456</clTRID>
   </command>
</epp>
```

```
<epp xmlns="urn:ietf:params:xml:ns:epp-1.0">
     <response>
         <result code="1000">
             <msg>Command completed successfully</msg>
        \langle/result>
         <trID>
             <clTRID>123456</clTRID>
              <svTRID>EPP-7d31768b-beb0-48de-8249-3b2a3ae67f8a</svTRID>
        \langle/trID>
    </response>
</epp>
```
### **EXEMPLE DE MODIFICATION DE CONTACT POUR APPLIQUER LA DIFFUSION RESTREINTE**

```
<epp xmlns="urn:ietf:params:xml:ns:epp-1.0"
xmlns:xsi="http://www.w3.org/2001/XMLSchema-instance"
xsi:schemaLocation="urn:ietf:params:xml:ns:epp-1.0 epp-1.0.xsd">
  <command>
     <update>
       <contact:update xmlns:contact="urn:ietf:params:xml:ns:contact-1.0">
         <contact:id>CTC6948</contact:id>
         <contact:chg>
         </contact:chg>
       </contact:update>
     </update>
     <extension>
       <frnic:ext xmlns:frnic="http://www.afnic.fr/xml/epp/frnic-2.0">
         <frnic:update>
           <frnic:contact>
               <frnic:restrictedPublication>1</frnic:restrictedPublication>
           </frnic:contact>
         </frnic:update>
       </frnic:ext>
     </extension>
     <clTRID>123456</clTRID>
   </command>
</epp>
```
#### Réponse du serveur :

```
<epp xmlns="urn:ietf:params:xml:ns:epp-1.0">
      <response>
          <result code="1000">
              <msg>Command completed successfully</msg>
         \langle/result>
          <trID>
              <clTRID>123456</clTRID>
              <svTRID>EPP-b3eab780-3b77-438a-867f-078d4f7a4eeb</svTRID>
         \langle/trID>
    \langle/response>
</epp>
```
## **6.5 Le contact:info - Information sur un contact**

L'opération de contact:info permet d'obtenir les informations détaillées du contact interrogé.

#### Les spécificités du .fr pour la commande contact:info :

Compte tenu de la gestion particulière de ces objets, un certain nombre d'éléments ne sont pas présents ou ont une signification différente de ce qui peut être décrit dans le **RFC 5733** lors de la réponse envoyée par le serveur. En voici la liste :

- **<contact:crID>** (adapté),
- **<contact:crDate>** (adapté),
- **<contact:upID>** (supprimé),
- **<contact:trDate>** (supprimé),
- **<contact:authInfo>** (supprimé),
- **<contact:disclose>** (supprimé).

De plus, l'extension frnic est nécessaire pour tenir compte des données d'identification.

La valeur de l'élément **<contact:crID>** est celle du bureau d'enregistrement chez qui il est actuellement référencé.

La valeur de l'élément **<contact:crDate>** est systématiquement retournée mais reste sujette à caution du fait de l'historique des contacts de l'Afnic.

Autre limitation par rapport au **RFC 5733**, seul le bureau d'enregistrement lié à cet objet contact peut demander des informations sur celui-ci.

#### **EXEMPLE DE COMMANDE DE DEMANDE D'INFORMATION SUR UN CONTACT DE TYPE « PERSONNE MORALE »**

```
<epp xmlns="urn:ietf:params:xml:ns:epp-1.0">
     <command>
         <info>
              <contact:info xmlns:contact="urn:ietf:params:xml:ns:contact-1.0">
                 <contact:id>CTC40905</contact:id>
             </contact:info>
         \langle/info\rangle <clTRID>TEST-AUTO-1638877225848-cirekizesi</clTRID>
     </command>
</epp>
```

```
 <response>
          <result code="1000">
              <msg>Command completed successfully</msg>
          </result>
          <resData>
              <contact:infData>
                  <contact:id>CTC40905</contact:id>
                  <contact:roid>CTC40905-AFNIC</contact:roid>
                  <contact:status s="ok"/>
                  <contact:postalInfo type="loc">
                      <contact:name>SARL TEST</contact:name>
                     <contact:addr>
                           <contact:street>1 rue des fleurs</contact:street>
                           <contact:city>Paris</contact:city>
                          <contact:pc>75000</contact:pc>
                          <contact:cc>FR</contact:cc>
                       </contact:addr>
                  </contact:postalInfo>
                  <contact:voice>+33.1234567890</contact:voice>
                  <contact:email>test@test.fr</contact:email>
                  <contact:clID>IANA9996</contact:clID>
                  <contact:crID>IANA9996</contact:crID>
                  <contact:crDate>2021-12-07T11:41:50.832441Z</contact:crDate>
              </contact:infData>
          </resData>
          <extension>
              <frnic:ext>
                  <frnic:resData>
                      <frnic:infData>
                           <frnic:contact>
                               <frnic:legalEntityInfos>
                                   <frnic:idStatus source="registrar" when="2021-
12-07T11:41:50.832843Z">no</frnic:idStatus>
                                   <frnic:legalStatus s="company"/>
                               </frnic:legalEntityInfos>
                              <frnic:obsoleted>0</frnic:obsoleted>
                           </frnic:contact>
                       </frnic:infData>
                  </frnic:resData>
              </frnic:ext>
          </extension>
          <trID>
              <svTRID>EPP-a66a4ab9-5bba-40e4-886e-e6b32367d94f</svTRID>
         \langle/trID>
      </response>
</epp>
```
#### **EXEMPLE DE COMMANDE DE DEMANDE D'INFORMATION SUR UN CONTACT DE TYPE « PERSONNE PHYSIQUE »**

```
<epp xmlns="urn:ietf:params:xml:ns:epp-1.0">
     <command>
         <info>
             <contact:info xmlns:contact="urn:ietf:params:xml:ns:contact-1.0">
                 <contact:id>CTC7629</contact:id>
             </contact:info>
         </info>
         <clTRID>TEST-AUTO-1638877225848-cirekizesi</clTRID>
     </command>
</epp>
```

```
<response>
          <result code="1000">
              <msg>Command completed successfully</msg>
          </result>
          <resData>
              <contact:infData>
                  <contact:id>CTC40906</contact:id>
                  <contact:roid>CTC40906-AFNIC</contact:roid>
                  <contact:status s="ok"/>
                  <contact:postalInfo type="loc">
                      <contact:name>SARL TEST</contact:name>
                       <contact:addr>
                           <contact:street>1 rue des fleurs</contact:street>
                           <contact:city>Paris</contact:city>
                           <contact:pc>75000</contact:pc>
                           <contact:cc>FR</contact:cc>
                       </contact:addr>
                  </contact:postalInfo>
                  <contact:voice>+33.1234567890</contact:voice>
                  <contact:email>test@test.fr</contact:email>
                  <contact:clID>IANA9996</contact:clID>
                  <contact:crID>IANA9996</contact:crID>
                  <contact:crDate>2021-12-07T11:48:30.401432Z</contact:crDate>
              </contact:infData>
         </resData>
          <extension>
              <frnic:ext>
                  <frnic:resData>
                      <frnic:infData>
                           <frnic:contact>
<frnic:restrictedPublication>true</frnic:restrictedPublication>
                               <frnic:individualInfos>
                                   <frnic:idStatus source="registrar" when="2021-
12-07T11:48:30.401459Z">no</frnic:idStatus>
                               </frnic:individualInfos>
                              <frnic:firstName>Marie</frnic:firstName>
                               <frnic:obsoleted>0</frnic:obsoleted>
                           </frnic:contact>
                       </frnic:infData>
                  </frnic:resData>
              </frnic:ext>
          </extension>
          <trID>
             \langlesvTRID>EPP-c67df771-358b-4580-abec-78314d85efa6\langlesvTRID>
         \langle/trID>
     </response>
</epp>
```
## **6.6 Le contact:delete - Suppression du contact**

L'opération de contact:delete permet de supprimer un contact qui n'est lié à aucun nom de domaine.

Exemple de requête à envoyer :

```
<epp xmlns="urn:ietf:params:xml:ns:epp-1.0">
    <command>
         <delete>
            <contact:delete xmlns:contact="urn:ietf:params:xml:ns:contact-1.0">
                <contact:id>CTC6959</contact:id>
            </contact:delete>
        </delete>
     <clTRID>123456</clTRID>
     </command>
</epp>
```

```
<epp xmlns="urn:ietf:params:xml:ns:epp-1.0">
     <response>
         <result code="1000">
             <msg>Command completed successfully</msg>
         <trID>
             <clTRID>123456</clTRID>
             <svTRID>EPP-5bacc663-e0d0-4fb1-9f59-a6ddfbab0b15</svTRID>
        \langle/trID>
    </response>
</epp>
```
# 7 Gestion des noms de domaine

## **7.1Multi-années et calcul date d'expiration**

### **NOMBRE D'ANNEES DISPONIBLES**

Les noms de domaine sont enregistrables ou renouvelables pour une durée de 1 à 10 ans.

### **REGLES DU RENOUVELLEMENT EXPLICITE**

La période de validité d'un nom de domaine en .fr est possible de 1 à 10 ans. Cette période peut être renouvelée par une opération de **RENEW**.

### **Fonctionnement du RENEW explicite :**

L'opération de **RENEW** permet de renouveler le nom de domaine sur une période maximale de 10 ans à partir de la date d'expiration du nom de domaine.

Exemple **conforme** à la règle de renouvellement pour une durée maximale de 10 ans :

- Date d'expiration initiale : 13/12/2016 à 12:34,
- Date de l'opération de renouvellement : 13/12/2016 à 12:54,
- Nombre d'années supplémentaires demandées : 10

La nouvelle date d'expiration du nom de domaine sera le 13/12/2026 à 12:34.

Exemple **non conforme** à la règle de renouvellement pour une durée maximale de 10 ans :

- Date d'expiration initiale : 14/12/2016
- Date de l'opération de renew : 15/11/2015
- Nombre d'années supplémentaires demandées : 9

La commande de **RENEW** devrait renouveler le nom de domaine jusqu'au 14/12/2025. Hors, en calculant la durée entre la date de l'opération de RENEW et la nouvelle date d'expiration, on obtient une durée supérieure à 10 ans. La date d'expiration appliquée sera calculée par le système pour ne pas dépasser les 10 ans.

#### Cas particulier des opérations de TRANSFER, RECOVER et RESTORE :

Si une opération de **TRANSFER**, de **RECOVER** ou de **RESTORE** a lieu sur un nom de domaine dont la période de validité est supérieure à 9 ans au moment de l'opération, l'opération n'ajoutera pas 1 année, mais modifiera la date d'expiration pour que celle-ci corresponde à 10 années maximales d'enregistrement.

Les opérations de **TRANSFER**, de **RECOVER** et de **RESTORE** ne sont donc pas bloquées lors de ce cas particulier.

## **7.2Périodes de grâce**

### **DESCRIPTION GENERALE**

A la suite des opérations :

- De **CREATE, TRANSFER et RENEW**, vous bénéficiez d'une période de grâce de 5 jours.
- **DELETE** vous bénéficiez d'une période de grâce de trente jours,
- **AUTORENEW** vous bénéficiez d'une période de grâce (Entre 30 et 60 jours).

Si une suppression du nom de domaine est effectuée pendant la période de grâce, l'opération reste facturée et un avoir sera émis. Si l'opération facturée est un transfert ou un renouvellement explicite ou automatique, la date d'expiration est remise à sa valeur avant l'opération en question.

### **LISTE, DUREE ET DESCRIPTION**

Liste des périodes de grâce activées pour le .fr et les ultramarins (en accord avec le **RFC 3915**) :

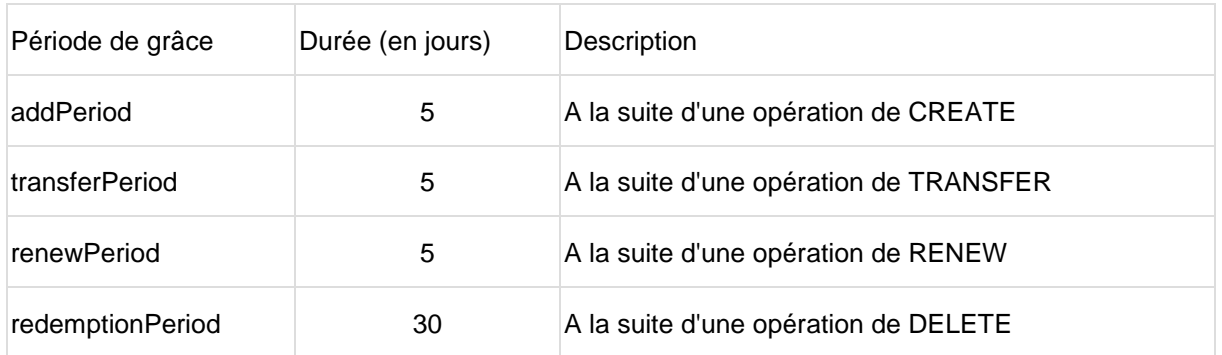

### **CAS D'ANNULATION D'UNE PERIODE DE GRACE**

Lorsqu'un nom de domaine est en période de grâce et qu'il fait l'objet d'une nouvelle opération payante, la période de grâce correspondant à l'opération initiale est annulée. Si la nouvelle opération payante donne le droit à une période de grâce, celle-ci est activée dès la fin de cette nouvelle opération.

#### Cas particulier :

Une opération de **DELETE** sur un nom de domaine en période de grâce suite à une opération de **CREATE "addPeriod"** ne déclenche pas de période de rédemption **"redemptionPeriod"**. Le nom de domaine est supprimé immédiatement et est de nouveau disponible à l'enregistrement. Les cas possibles sont résumés dans le tableau suivant :

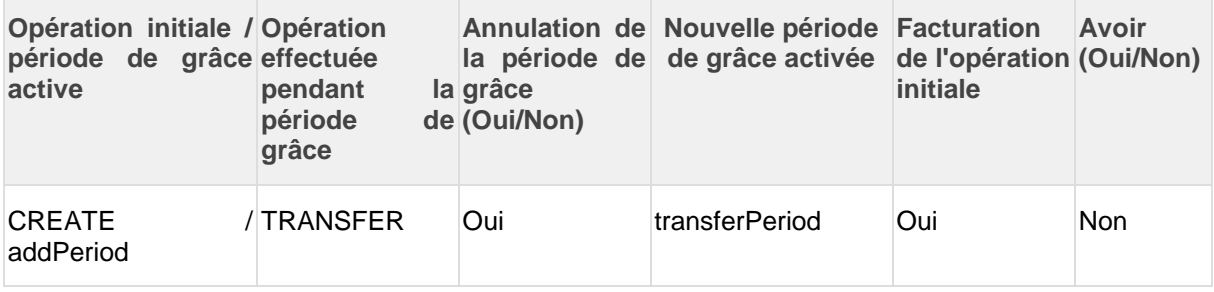

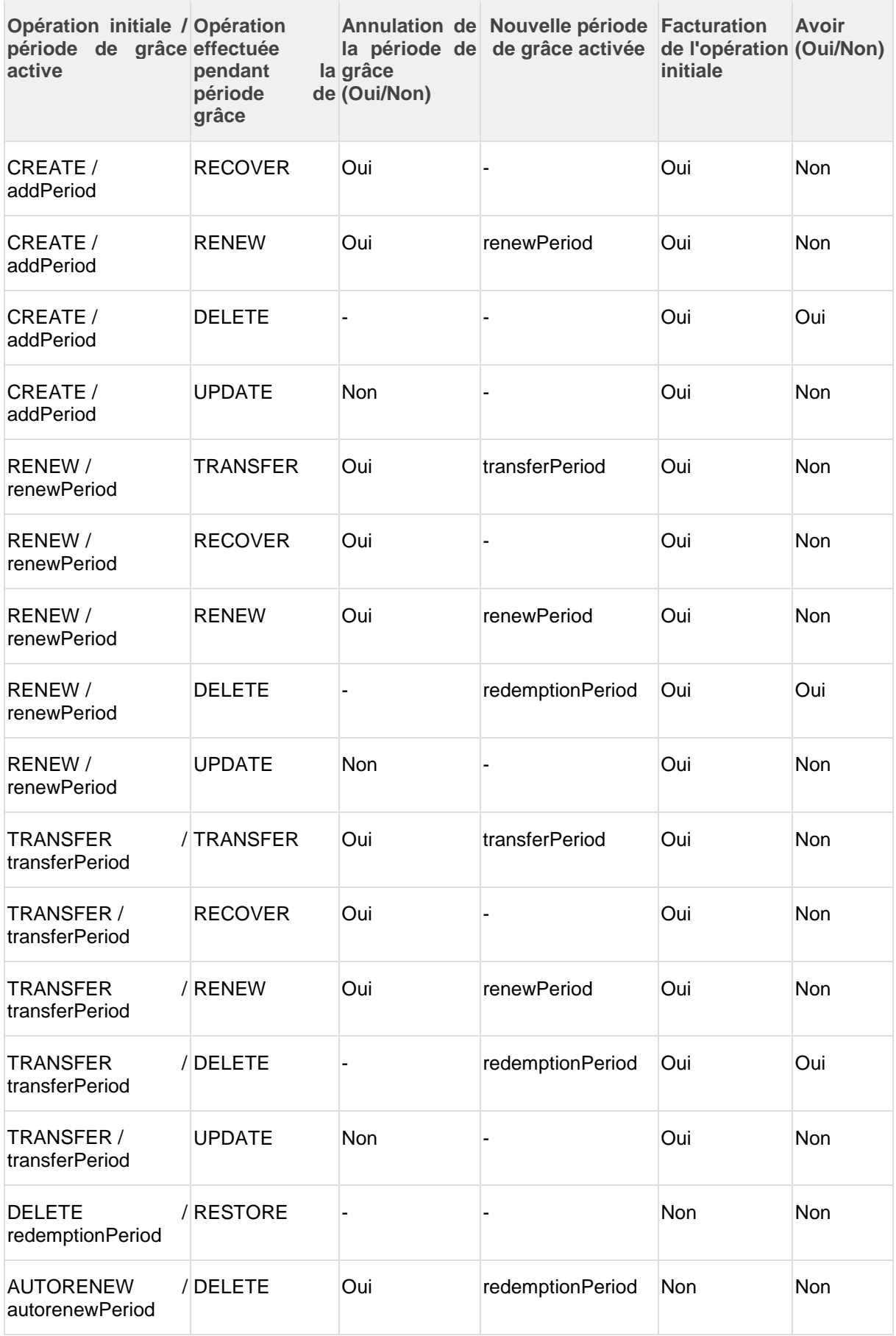

## **7.3Le domain:check**

L'opération de domain:check permet de vérifier la disponibilité d'un nom de domaine et de connaître les raisons de son indisponibilité.

La disponibilité dans le domain:check est une disponibilité immédiate.

Si l'on vous répond que le nom de domaine est disponible, vous pouvez alors l'enregistrer immédiatement avec une commande domain:create.

L'indisponibilité ne veut pas dire que le nom de domaine n'est pas enregistrable, il peut parfois nécessiter de passer par des étapes préliminaires (cf guide des procédures).

La disponibilité est fournie via un booléen (0 ou 1) dans la réponse du domain:check :

- <domain:name avail="0">**[domaine-non-disponible.fr](http://domaine-non-disponible.fr/)**</domain:name> signifie que le nom de domaine n'est pas disponible.
- <domain:name avail="1">**[domaine-disponible.fr](http://domaine-disponible.fr/)**</domain:name> signifie que le nom de domaine est disponible.

La partie extension frnic permet de donner des informations supplémentaires : à savoir, s'il s'agit d'un terme dit "interdit" ou "réservé" (termes soumis à examen préalable). Il y a 3 éléments :

- frnic:name avec comme attributs reserved et forbidden qui sont des booléens valant 0 ou 1,
- frnic:rsvReason si reserved=1 et fournit la raison de la réservation du terme,
- frnic:fbdReason si forbidden=1 et fournit la raison de l'interdiction du terme.

Il est possible d'interroger jusqu'à 7 noms de domaine en même temps. La réponse de la commande comportera le résultat pour chaque nom de domaine.

### **EXEMPLE DE COMMANDE DE DOMAIN:CHECK**

```
<epp xmlns="urn:ietf:params:xml:ns:epp-1.0">
     <command>
         <check>
             <domain:check xmlns:domain="urn:ietf:params:xml:ns:domain-1.0">
                 <domain:name>mondomainetest3.fr</domain:name>
              </domain:check>
         </check>
              <clTRID>TEST-AUTO-1638886529376-sabelepore</clTRID>
     </command>
</epp>
```

```
<epp xmlns="urn:ietf:params:xml:ns:epp-1.0"
xmlns:domain="urn:ietf:params:xml:ns:domain-1.0"
xmlns:frnic="http://www.afnic.fr/xml/epp/frnic-2.0">
     <response>
          <result code="1000">
              <msg>Command completed successfully</msg>
         \langle/result>
          <msgQ count="5" id="f859898e-baab-420c-b8e1-985714fed12c"/>
          <resData>
              <domain:chkData>
                  <domain:cd>
                      <domain:name avail="1">mondomainetest3.fr</domain:name>
                  </domain:cd>
              </domain:chkData>
          </resData>
          <extension>
              <frnic:ext>
                  <frnic:resData>
                      <frnic:chkData>
                          <frnic:domain>
                               <frnic:cd>
                                   <frnic:name forbidden="0"
reserved="0">mondomainetest3.fr</frnic:name>
                               </frnic:cd>
                           </frnic:domain>
                      </frnic:chkData>
                  </frnic:resData>
              </frnic:ext>
          </extension>
         <trID>
              <clTRID>TEST-AUTO-1638886529376-sabelepore</clTRID>
              <svTRID>EPP-62541ce9-2cc5-4a41-8eb5-45dbed51ab84</svTRID>
         \langle/trID>
    </response>
</epp>
```
## **7.4Le domain:create**

L'opération de domain:create permet d'enregistrer un nom de domaine. Elle est composée des éléments suivants :

- Le nom de domaine,
- Le contact titulaire,
- Le contact administratif,
- De 1 à 3 contacts techniques,
- De 0 à 8 hosts autoritaires,
- De 1 à 10 années d'enregistrement,
- L'authInfo,
- Avec l'extension secDNS-1.1, on peut mettre aussi des enregistrements DS.

#### **EXEMPLE DE CREATION D'UN NOM DE DOMAINE**

```
<epp xmlns="urn:ietf:params:xml:ns:epp-1.0"
xmlns:xsi="http://www.w3.org/2001/XMLSchema-instance"
xsi:schemaLocation="urn:ietf:params:xml:ns:epp-1.0 epp-1.0.xsd">
     <command>
         <create>
             <domain:create xmlns:domain="urn:ietf:params:xml:ns:domain-1.0"
xsi:schemaLocation="urn:ietf:params:xml:ns:domain-1.0 domain-1.0.xsd">
                 <domain:name>mondomainetest.fr</domain:name>
                 <domain:period unit="y">1</domain:period>
                 <domain:registrant>CTC6948</domain:registrant>
                 <domain:contact type="admin">CTC6948</domain:contact>
                 <domain:contact type="tech">CTC6961</domain:contact>
                 <domain:authInfo>
                     <domain:pw>Test;123456789</domain:pw>
                 </domain:authInfo>
             </domain:create>
         </create>
         <clTRID>123456 </clTRID>
     </command>
</epp>
```

```
<epp xmlns="urn:ietf:params:xml:ns:epp-1.0"
xmlns:domain="urn:ietf:params:xml:ns:domain-1.0">
     <response>
         <result code="1000">
             <msg>Command completed successfully</msg>
        \langleresult>
         <resData>
             <domain:creData>
                  <domain:name>mondomainetest.fr</domain:name>
                  <domain:crDate>2021-12-06T12:46:06.017789Z</domain:crDate>
                  <domain:exDate>2022-12-06T12:46:05.98754Z</domain:exDate>
             </domain:creData>
         </resData>
         <trID>
             <clTRID>123456 </clTRID>
             <svTRID>EPP-c8b5448b-d1db-449e-8cd8-cfc1bac49c2a</svTRID>
        \langle/trID>
    </response>
</epp
```
#### **EXEMPLE DE CREATION D'UN NOM DE DOMAINE AVEC HOSTS**

```
<epp xmlns="urn:ietf:params:xml:ns:epp-1.0"
xmlns:xsi="http://www.w3.org/2001/XMLSchema-instance"
xsi:schemaLocation="urn:ietf:params:xml:ns:epp-1.0 epp-1.0.xsd">
     <command>
         <create>
             <domain:create xmlns:domain="urn:ietf:params:xml:ns:domain-1.0"
xsi:schemaLocation="urn:ietf:params:xml:ns:domain-1.0 domain-1.0.xsd">
                 <domain:name>mondomainetest2.fr</domain:name>
                 <domain:period unit="y">1</domain:period>
                 <domain:ns>
                     <domain:hostObj>ns1.mondomainetest.paris</domain:hostObj>
                     <domain:hostObj>ns1.mondomainetest.fr</domain:hostObj>
                 </domain:ns>
                 <domain:registrant>CTC6948</domain:registrant>
                 <domain:contact type="admin">CTC6970</domain:contact>
                 <domain:contact type="tech">CTC6970</domain:contact>
                 <domain:authInfo>
                     <domain:pw>Test;123456789</domain:pw>
                 </domain:authInfo>
             </domain:create>
         </create>
         <clTRID>123456 </clTRID>
     </command>
</epp>
```

```
<epp xmlns="urn:ietf:params:xml:ns:epp-1.0"
xmlns:domain="urn:ietf:params:xml:ns:domain-1.0">
    <response>
         <result code="1000">
             <msg>Command completed successfully</msg>
        \langle/result>
         <resData>
             <domain:creData>
                 <domain:name>mondomainetest2.fr</domain:name>
                 <domain:crDate>2021-12-06T13:57:23.940904Z</domain:crDate>
                 <domain:exDate>2022-12-06T13:57:23.894113Z</domain:exDate>
             </domain:creData>
        </resData>
        <trID>
             <clTRID>123456 </clTRID>
             <svTRID>EPP-f974ef1a-39d5-4984-9172-300c34c381c2</svTRID>
        \langle/trID>
    </response>
</epp>
```
## **7.5Le domain:update**

L'opération de domain:update permet de mettre à jour les attributs du nom de domaine :

- Contact titulaire,
- Contact administratif,
- Contact(s) technique(s),
- Host(s) autoritaire(s),
- Enregistrement(s) DS,
- Authinfo,
- Les statuts EPP client.

La commande peut comprendre un seul attribut comme tous les attributs. Il est donc possible de modifier l'ensemble des attributs de votre nom de domaine en une seule fois.

Selon les attributs à modifier, voici les structures à utiliser :

 Pour les contacts administratif et technique(s), pour les hosts autoritaires et les statuts client :

Il faut utiliser **<domain:add>** et **<domain:rem>** (s'il faut remplacer ou ôter un attribut) afin d'indiquer les nouveaux attributs et les anciens. L'ordre est important et il faudra donc mettre **<domain:add>** avant **<domain:rem>**, cf. exemples cidessous.

Pour les enregistrements DS :

Il faut utiliser l'extension secDNS-1.1 que vous devez avoir déclarée au login. On utilisera les éléments **<secDNS:add>** et **<secDNS:rem>** (s'il faut ajouter ou ôter des enregistrements).

Pour le contact titulaire et l'authInfo :

Il faut utiliser **<domain:chg>** en fournissant ensuite uniquement le ou les attributs finaux voulus.

#### **EXEMPLE DE MISE A JOUR DE NOM DE DOMAINE AVEC AJOUT DE HOST AUTORITAIRE**

```
<epp xmlns="urn:ietf:params:xml:ns:epp-1.0">
     <command>
         <update>
             <domain:update xmlns:domain="urn:ietf:params:xml:ns:domain-1.0">
                 <domain:name>mondomainetest.fr</domain:name>
                 <domain:add>
                      <domain:ns>
<domain:hostObj>ns1.mondomainetest.paris</domain:hostObj>
                      </domain:ns>
                 </domain:add>
             </domain:update>
         </update>
         <clTRID>123456</clTRID>
     </command>
</epp>
```
#### Réponse du serveur :

```
<epp xmlns="urn:ietf:params:xml:ns:epp-1.0">
     <response>
         <result code="1000">
             <msg>Command completed successfully</msg>
        \langle/result>
         <extension/>
         <trID>
             <clTRID>123456</clTRID>
              <svTRID>EPP-2b9457b3-0d2a-4fb5-b655-6ce7acaa08b2</svTRID>
         </trID>
    </response>
</epp>
```
#### **EXEMPLE DE MISE A JOUR DE NOM DE DOMAINE AVEC CHANGEMENT DE TITULAIRE ET CHANGEMENT DE CONTACT TECHNIQUE**

```
<epp xmlns="urn:ietf:params:xml:ns:epp-1.0">
     <command>
         <update>
             <domain:update xmlns:domain="urn:ietf:params:xml:ns:domain-1.0">
                 <domain:name>mondomainetest.fr</domain:name>
                  <domain:add>
                      <domain:contact type="tech">CTC6985</domain:contact>
                 </domain:add>
                  <domain:rem>
                      <domain:contact type="tech">CTC6961</domain:contact>
                </domain:rem>
                  <domain:chg>
                      <domain:registrant>CTC6970</domain:registrant>
                 </domain:chg>
             </domain:update>
         </update> 
         <clTRID>123456</clTRID>
     </command>
</epp>
```

```
<epp xmlns="urn:ietf:params:xml:ns:epp-1.0">
     <response>
         <result code="1000">
             <msg>Command completed successfully</msg>
         </result>
         <extension/>
        <trID> <clTRID>123456</clTRID>
             <svTRID>EPP-8bb71e28-0097-488c-8d8b-812e9d2694f4</svTRID>
        \langle/trID>
    </response>
</epp>
```
## **7.6Le domain:info**

L'opération de domain:info permet de récupérer un certain nombre d'informations sur un nom de domaine.

Si vous n'êtes pas le bureau d'enregistrement gestionnaire du nom de domaine interrogé, vous devrez fournir le authInfo pour effectuer l'opération de domain:info.

La réponse que le serveur renvoie ne contient pas tous les éléments décrits dans le **RFC 5731** :

Première différence notable, l'élément **<domain:roid> :**

Bien que nous ayons des identifiants uniques pour les noms de domaine dans notre base de données, ceux-ci ne répondent pas tout à fait au "cahier des charges" défini dans le RFC.

En effet, un "roid" devrait être créé à chaque création d'objet dans la base ; un nom de domaine créé une première fois, supprimé et re-créé devrait, en toute logique, se voir attribuer des "roid" différents pour chaque opération de création.

À l'Afnic, un ID unique est associé à un nom de domaine lors de sa toute première insertion dans la base de données. Celui-ci le suit, même s'il est supprimé entre temps (il n'est jamais ré-attribué).

À cet ID unique, nous concaténons le suffixe "–FRNIC", tout comme pour les objets contact.

- L'état d'un nom de domaine peut être indiqué soit dans la partie **<resData>** de la réponse, soit dans les extensions. Toutefois, contrairement au RFC, cette information n'est pas optionnelle. Un nom de domaine qui n'est pas dans un état particulier a forcément l'élément **<domain:status s="ok"/>** présent dans la partie**<resData>** de la réponse. Les états particuliers sont les interdictions (\*Prohibited\*, \*Hold), les opérations en cours (pending\*) et l'absence de host (inactive). De la même manière, l'absence de cet élément implique forcément qu'une information sur l'état du nom de domaine se trouve dans la partie **<extension>** de la réponse.
- Eléments **<domain:crID>** (ID du bureau d'enregistrement qui a créé pour la première fois le nom de domaine), **<domain:upID>** (ID du dernier bureau d'enregistrement qui a mis à jour le nom de domaine) et **<domain:trDate>** (date du dernier transfert terminé) ne sont pas présents.

#### **EXEMPLE DE COMMANDE DE DOMAIN:INFO POUR UN NOM DE DOMAINE APPARTENANT AU PORTEFEUILLE DU BUREAU D'ENREGISTREMENT**

```
<epp xmlns="urn:ietf:params:xml:ns:epp-1.0">
    <command>
        <info>
             <domain:info xmlns:domain="urn:ietf:params:xml:ns:domain-1.0">
                 <domain:name>mondomainetest.fr</domain:name>
             </domain:info>
        </info>
        <clTRID>123456 </clTRID>
    </command>
</epp>
```

```
<epp xmlns="urn:ietf:params:xml:ns:epp-1.0"
  xmlns:domain="urn:ietf:params:xml:ns:domain-1.0"
  xmlns:secDNS="urn:ietf:params:xml:ns:secDNS-1.1">
    <response>
        <result code="1000">
            <msg>Command completed successfully</msg>
       \langleresult>
        <msgQ count="79" id="8593de55-de7b-41a3-9d0a-c2ef2626ff48"/>
        <resData>
            <domain:infData>
                 <domain:name>mondomainetest.fr</domain:name>
                 <domain:roid>DOM1213-FRNIC</domain:roid>
                 <domain:status s="inactive"/>
                 <domain:registrant>CTC6948</domain:registrant>
                 <domain:contact type="admin">CTC6948</domain:contact>
                 <domain:contact type="tech">CTC6961</domain:contact>
                 <domain:host>ns1.mondomainetest.fr</domain:host>
                 <domain:clID>IANA9998</domain:clID>
                 <domain:crID>IANA9998</domain:crID>
                 <domain:crDate>2021-12-06T12:46:06.017789Z</domain:crDate>
                 <domain:upID>IANA9998</domain:upID>
                 <domain:upDate>2021-12-06T12:52:15.239325Z</domain:upDate>
                 <domain:exDate>2022-12-06T12:46:05.98754Z</domain:exDate>
                 <domain:authInfo>
                     <domain:pw>Test;123456789</domain:pw>
                 </domain:authInfo>
            </domain:infData>
       \langle/resData>
        <extension>
            <secDNS:infData/>
        </extension>
        <trID>
            <clTRID>123456 </clTRID>
            <svTRID>EPP-617c39a7-5d8e-46d8-b035-aafdea590163</svTRID>
       \langle/trID>
   \langle/response>
</epp>
```
#### **EXEMPLE DE COMMANDE DE DOMAIN:INFO POUR UN NOM DE DOMAINE N'APPARTENANT PAS AU PORTEFEUILLE DU BUREAU D'ENREGISTREMENT AVEC LE AUTHINFO**

```
<epp xmlns="urn:ietf:params:xml:ns:epp-1.0">
    <command>
        <info>
            <domain:info xmlns:domain="urn:ietf:params:xml:ns:domain-1.0">
                <domain:name>tondomainetest.fr</domain:name>
            </domain:info>
        </info>
        <clTRID>123456 </clTRID>
    </command>
</epp>
```
### Réponse du serveur :

```
<epp xmlns="urn:ietf:params:xml:ns:epp-1.0">
     <response>
         <result code="2201">
              <msg>Authorization error</msg>
              <extValue>
                  <reason>The registrar is not allowed to do this 
operation</reason>
            \langle/extValue>
        \langle/result>
        <trID> <clTRID>123456 </clTRID>
             <svTRID>EPP-ef508c74-93bf-416c-b0e2-a80db14c38e6</svTRID>
        \langle/trID>
    </response>
</epp>
```
## **7.7Le domain:transfer**

L'opération de domain:transfer permet de transférer un nom de domaine dans votre portefeuille.

### **EFFECTUER UN TRANSFERT**

Les spécificités du .fr pour la commande domain:transfer :

- L'élément **<domain:pw>** (sous-élément de **<domain:authInfo>**) ne peut pas être utilisé avec l'attribut "roid" pour indiquer que le **authInfo** fourni est lié au titulaire ou à un contact associé au nom de domaine plutôt qu'au nom de domaine luimême. Pour le .fr, le **authInfo** ne peut être lié qu'au nom de domaine.
- Lors du **TRANSFER**, les données du contact titulaire sont clonées chez le bureau d'enregistrement entrant (à moins qu'un objet "contact" ayant exactement les mêmes informations n'existe déjà chez ce bureau d'enregistrement). Attention, ce clonage intervient après que l'opération de **transfert** est finalisée.
- Dans le RFC 5731, section 3.2.4, la commande de **TRANSFER** peut comprendre l'élément optionnel <domain:period>. Compte tenu que l'opération de transfert n'ajoute pas plus d'une année d'enregistrement au nom de domaine, notre serveur EPP ne tiendra pas compte de l'élément <domain:period> fourni et ne retournera pas d'erreur. Comme le changement n'est validé qu'à la fin de l'opération, la

nouvelle date d'expiration est appliquée au nom de domaine à ce moment là. De ce fait, l'élément **<domain:exDate>** est absent de la réponse du serveur.

- L'extension frnic est nécessaire pour :
	- o permettre d'associer au nom de domaine transféré des contacts technique et administratif liés au bureau d'enregistrement qui a effectué l'opération de **transfert,**
	- o indiquer si l'éventuelle configuration DNSSEC présente (enregistrements DS) doit être conservée en cas de réussite de l'opération de **transfert**.

Voici les éléments spécifiques que nous retrouvons dans la requête XML envoyée par le client EPP :

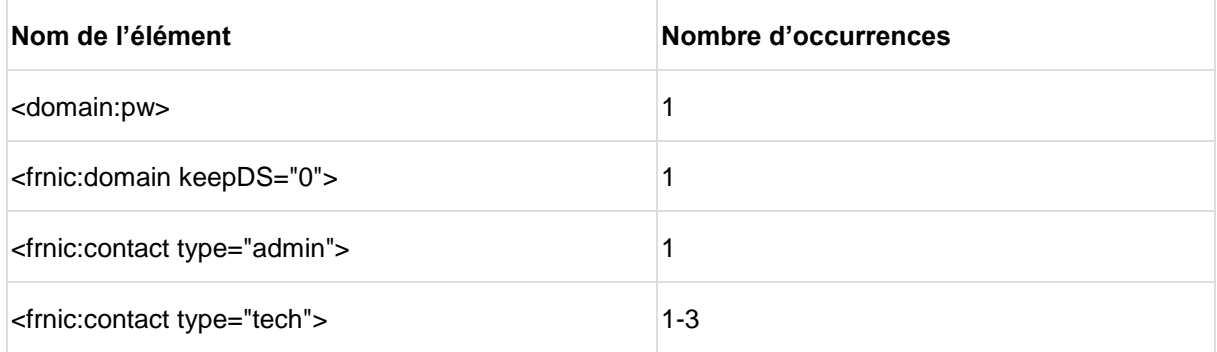

L'élément keepDS est un booléen XML et doit être une valeur parmi : 0, 1, true, false.

Sa présence est obligatoire.

Le nom de domaine a l'état "pendingTransfer" activé.

### **EXEMPLE DE COMMANDE D'UNE OPERATION DE TRANSFERT**

```
<epp xmlns="urn:ietf:params:xml:ns:epp-1.0"> 
     <command> 
        <transfer op="request"> 
             <domain:transfer xmlns:domain="urn:ietf:params:xml:ns:domain-1.0"> 
                 <domain:name>auto-bar-211206-batarang-jaune-de-la-
terre.fr</domain:name>
                 <domain:period unit="y">1</domain:period>
                 <domain:authInfo>
                      <domain:pw>Test123456789</domain:pw>
                 </domain:authInfo>
             </domain:transfer>
        \langletransfer>
         <extension>
             <frnic:ext xmlns:frnic="http://www.afnic.fr/xml/epp/frnic-2.0">
                 <frnic:transfer>
                     <frnic:domain keepDS="1">
                          <frnic:contact type="admin">CTC6970</frnic:contact>
                          <frnic:contact type="tech">CTC6970</frnic:contact>
                      </frnic:domain>
                 </frnic:transfer>
             </frnic:ext>
         </extension>
         <clTRID>123456</clTRID> 
     </command> 
</epp>
```

```
<epp xmlns="urn:ietf:params:xml:ns:epp-1.0"
xmlns:domain="urn:ietf:params:xml:ns:domain-1.0">
     <response>
         <result code="1001">
             <msg>Command completed successfully; action pending</msg>
        \langle/result>
         <resData>
             <domain:trnData>
                 <domain:name>auto-bar-211206-batarang-jaune-de-la-
terre.fr</domain:name>
                 <domain:trStatus>pending</domain:trStatus>
                 <domain:reID>IANA9998</domain:reID>
                 <domain:reDate>2021-12-06T20:49:00.206057Z</domain:reDate>
                 <domain:acID>IANA9996</domain:acID>
                 <domain:acDate>2021-12-06T20:51:00.205653Z</domain:acDate>
                 <domain:exDate>2024-12-06T12:19:27.801242Z</domain:exDate>
             </domain:trnData>
        </resData>
         <trID>
             <clTRID>123456</clTRID>
             <svTRID>EPP-6527dc9e-7560-45eb-86d1-62c752acdb8f</svTRID>
        \langle/trID>
    </response>
</epp>
```
### **APPROUVER OU REFUSER UN TRANSFER (UNIQUEMENT POUR LE BUREAU D'ENREGISTREMENT SORTANT)**

Dès que l'opération de transfert est initiée par un bureau d'enregistrement, l'actuel bureau d'enregistrement du nom de domaine peut approuver le **TRANSFER** ou le refuser :

- Le fait d'approuver le **TRANSFER**, validera immédiatement l'opération,
- Le fait de refuser le **TRANSFER**, prolongera le délai de fin de l'opération à 22 jours (à partir de la date de l'opération).

Pour plus de détails, merci de vous référer au *Guide des Procédures.*

### **Exemple d'approbation d'une opération de transfert**

```
<epp xmlns="urn:ietf:params:xml:ns:epp-1.0"> 
     <command> 
          <transfer op="approve"> 
              <domain:transfer xmlns:domain="urn:ietf:params:xml:ns:domain-1.0"> 
                  <domain:name>auto-bar-211207-oreiller-casse-des-
collines.fr</domain:name>
                  <domain:authInfo>
                      <domain:pw>Test123456789</domain:pw>
                  </domain:authInfo>
              </domain:transfer>
         </transfer>
          <clTRID>$clTRID </clTRID> 
     </command> 
</epp>
```

```
<epp xmlns="urn:ietf:params:xml:ns:epp-1.0"
xmlns:domain="urn:ietf:params:xml:ns:domain-1.0">
     <response>
          <result code="1000">
              <msg>Command completed successfully</msg>
         \langle/result>
          <msgQ count="116" id="5b973451-2df4-4968-909c-5f08cbf37c58"/>
          <resData>
              <domain:trnData>
                   <domain:name>auto-bar-211207-oreiller-casse-des-
collines.fr</domain:name>
                   <domain:trStatus>clientApproved</domain:trStatus>
                   <domain:reID>IANA9996</domain:reID>
                   <domain:reDate>2021-12-07T09:59:46.014745Z</domain:reDate>
                   <domain:acID>IANA9995</domain:acID>
                   <domain:acDate>2021-12-07T10:00:33.572793Z</domain:acDate>
                   <domain:exDate>2023-12-07T09:54:31.63089Z</domain:exDate>
              </domain:trnData>
          </resData>
         \left\langle \text{trID} \right\rangle <clTRID>$clTRID </clTRID>
              <svTRID>EPP-4eec3fa6-b453-458e-b318-296d3613be1b</svTRID>
         \langle/trID>
     </response>
</epp>
```
#### **EXEMPLE DE REFUS D'UNE OPERATION DE TRANSFERT**

```
<epp xmlns="urn:ietf:params:xml:ns:epp-1.0"> 
     <command> 
         <transfer op="reject"> 
             <domain:transfer xmlns:domain="urn:ietf:params:xml:ns:domain-1.0"> 
                  <domain:name>auto-bar-211206-batarang-jaune-de-la-
terre.fr</domain:name>
                  <domain:authInfo>
                      <domain:pw>Test123456789</domain:pw>
                  </domain:authInfo>
             </domain:transfer>
         </transfer>
         <clTRID>123456</clTRID> 
     </command> 
</epp>
```

```
<epp xmlns="urn:ietf:params:xml:ns:epp-1.0"
xmlns:domain="urn:ietf:params:xml:ns:domain-1.0">
     <response>
         <result code="1000">
             <msg>Command completed successfully</msg>
        \langle/result>
         <msgQ count="80" id="8593de55-de7b-41a3-9d0a-c2ef2626ff48"/>
         <resData>
             <domain:trnData>
                 <domain:name>auto-bar-211206-batarang-jaune-de-la-
terre.fr</domain:name>
                 <domain:trStatus>clientRejected</domain:trStatus>
                 <domain:reID>IANA9998</domain:reID>
                 <domain:reDate>2021-12-06T20:49:00.206057Z</domain:reDate>
                 <domain:acID>IANA9996</domain:acID>
                 <domain:acDate>2021-12-06T20:54:00.206057Z</domain:acDate>
                 <domain:exDate>2024-12-06T12:19:27.801242Z</domain:exDate>
             </domain:trnData>
         </resData>
        <trID>
             <clTRID>123456</clTRID>
             <svTRID>EPP-2a0dc06e-8096-4a35-8794-d2f0fadbbd05</svTRID>
        \langle/trID>
    </response>
</epp>
```
#### **ANNULER LE TRANSFER (UNIQUEMENT POUR LE BUREAU D'ENREGISTREMENT ENTRANT)**

Il est possible, tant que le TRANSFER est en cours, d'annuler celui-ci avec la commande domain:transfer{cancel}.

#### **Exemple d'annulation d'une opération de transfert**

```
<epp xmlns="urn:ietf:params:xml:ns:epp-1.0"> 
     <command> 
          <transfer op="cancel"> 
              <domain:transfer xmlns:domain="urn:ietf:params:xml:ns:domain-1.0"> 
                  <domain:name>auto-bar-211207-ancien-oreiller-unique-du-
desespoir.fr</domain:name>
                  <domain:authInfo>
                      <domain:pw>Test123456789</domain:pw>
                  </domain:authInfo>
              </domain:transfer>
          </transfer>
          <clTRID>123456 </clTRID> 
     </command> 
</epp>
```

```
<epp xmlns="urn:ietf:params:xml:ns:epp-1.0"
xmlns:domain="urn:ietf:params:xml:ns:domain-1.0">
     <response>
         <result code="1000">
              <msg>Command completed successfully</msg>
        \langle/result>
          <msgQ count="4" id="c9aecaca-ec3e-415a-9409-33063ea9f3ea"/>
          <resData>
              <domain:trnData>
                  <domain:name>auto-bar-211207-ancien-oreiller-unique-du-
desespoir.fr</domain:name>
                  <domain:trStatus>clientCancelled</domain:trStatus>
                  <domain:reID>IANA9998</domain:reID>
                  <domain:reDate>2021-12-07T10:12:44.694646Z</domain:reDate>
                  <domain:acID>IANA9996</domain:acID>
                  <domain:acDate>2021-12-07T10:13:37.293912Z</domain:acDate>
                  <domain:exDate>2023-12-07T08:18:55.7485Z</domain:exDate>
              </domain:trnData>
         </resData>
          <trID>
              <clTRID>123456 </clTRID>
              <svTRID>EPP-5ca1968c-89d6-4647-afe4-a1abad2e1498</svTRID>
        \langle/trID>
    </response>
</epp>
```
## **7.8Le domain:recover**

L'opération de recover permet d'effectuer un changement "forcé" de titulaire et peut également permettre un changement de bureau d'enregistrement dans la même opération.

Cette opération est utilisée dans le cadre de certaines procédures.

Pour plus de détails, merci de vous référer au Guide des Procédures.

Cette opération nécessite la fourniture :

- Du triplet indissociable "nom de domaine / id du contact titulaire / code d'autorisation" ainsi que les nouveaux contacts administratif et technique(s).
- De l'élément <frnic:keepDS> (configuration DNSSEC)

### **EXEMPLE D'UNE OPERATION TRANSMISSION FORCEE**

```
<epp xmlns="urn:ietf:params:xml:ns:epp-1.0">
     <extension>
        <frnic:ext xmlns:frnic="http://www.afnic.fr/xml/epp/frnic-2.0" 
xmlns:domain="urn:ietf:params:xml:ns:domain-1.0">
             <frnic:command>
                 <frnic:recover op="request">
                     <frnic:domain keepDS="1">
                         <frnic:name>mondomaine.fr</frnic:name>
                         <frnic:authInfo>
                              <domain:pw>codederecover</domain:pw>
                         </frnic:authInfo>
                        <frnic:registrant>CTC64742</frnic:registrant>
                        <frnic:contact type="admin">CTC64742</frnic:contact>
                        <frnic:contact type="tech">CTC64742</frnic:contact>
                     </frnic:domain>
                 </frnic:recover>
                 <frnic:clTRID>TEST-AUTO-1664371433735-
lakutakunu</frnic:clTRID>
             </frnic:command>
         </frnic:ext>
     </extension>
</epp>
```

```
<epp xmlns="urn:ietf:params:xml:ns:epp-1.0" 
xmlns:frnic="http://www.afnic.fr/xml/epp/frnic-2.0">
     <response>
         <result code="1000">
             <msg>Command completed successfully</msg>
        \langle/result>
         <msgQ count="2" id="20aa32b8-a8c0-419c-80a7-ccac69445e51"/>
         <extension>
             <frnic:ext>
                 <frnic:resData>
                      <frnic:recData>
                          <frnic:domain>
                              <frnic:name>mondomaine.fr</frnic:name>
                             <frnic:reID>IANA9995</frnic:reID>
                             <frnic:reDate>2022-09-
28T13:23:53.876602Z</frnic:reDate>
                              <frnic:reHldID>CTC64742</frnic:reHldID>
                             <frnic:acID>xxxx</frnic:acID>
                              <frnic:acHldID>CTC64741</frnic:acHldID>
                          </frnic:domain>
                      </frnic:recData>
                 </frnic:resData>
             </frnic:ext>
         </extension>
        <trID>
             <clTRID>TEST-AUTO-1664371433735-lakutakunu</clTRID>
             <svTRID>EPP-a794cb24-0dad-4e26-a364-9f476aa3c279</svTRID>
        \langle/trID>
    </response>
</epp>
```
## **7.9Le domain:renew**

L'opération de domain:renew permet d'effectuer un renouvellement de 1 à 10 années d'enregistrement sur un nom de domaine.

*Voir section ==> Règle de durée maximale d'enregistrement.*

La commande nécessite de fournir :

- le nom de domaine,
- le nombre d'années d'enregistrement supplémentaires souhaité,
- la date d'expiration actuelle.

À noter que nous acceptons uniquement la durée d'enregistrement supplémentaire en année.

### **EXEMPLE D'UNE OPERATION DE RENOUVELLEMENT EXPLICITE**

```
<epp xmlns="urn:ietf:params:xml:ns:epp-1.0">
     <command>
         <renew>
             <domain:renew xmlns:domain="urn:ietf:params:xml:ns:domain-1.0">
                 <domain:name>mondomainetest.fr</domain:name>
                  <domain:curExpDate>2022-12-06</domain:curExpDate>
                  <domain:period unit="y">1</domain:period>
             </domain:renew>
        \langle/renew>
         <clTRID>123456</clTRID>
     </command>
</epp>
```
#### Réponse du serveur :

```
<epp xmlns="urn:ietf:params:xml:ns:epp-1.0"
xmlns:domain="urn:ietf:params:xml:ns:domain-1.0">
     <response>
         <result code="1000">
             <msg>Command completed successfully</msg>
        \langle/result>
         <resData>
             <domain:renData>
                 <domain:name>mondomainetest.fr</domain:name>
                  <domain:exDate>2023-12-06T12:46:05.98754Z</domain:exDate>
             </domain:renData>
         </resData>
        <trID>
             <clTRID>123456</clTRID>
             <svTRID>EPP-d6f4f4f0-90ba-49e5-80b5-a12ce22e4017</svTRID>
        \langle/trID>
    </response>
</epp>
```
## **7.10 Le domain:delete - DELETE**

L'opération de domain:delete permet de supprimer un nom de domaine. Celui-ci entrera ensuite en période de rédemption pendant 30 jours.

Une opération de domain:delete pendant une « addPeriod » ne déclenche pas de période de rédemption, le nom de domaine est totalement supprimé et de nouveau disponible à l'enregistrement.

Pour plus de détails, merci de vous référer au *Guide des Procédures*.

Le nom de domaine a l'état "pendingDelete" activé. Cet état est consultable en utilisant la commande domain:info.

L'extension RGP indique également que le nom de domaine est en période de rédemption : «redemptionPeriod"».

Une notification est générée dans votre file de notifications (cf. notifications) dès que le nom de domaine est effectivement supprimé au bout des 30 jours de rédemption.

#### **EXEMPLE D'UNE OPERATION DE SUPPRESSION D'UN DOMAINE**

```
<epp xmlns="urn:ietf:params:xml:ns:epp-1.0">
    <command>
        <delete>
            <domain:delete xmlns:domain="urn:ietf:params:xml:ns:domain-1.0">
                 <domain:name>mondomainetest2.fr</domain:name>
             </domain:delete>
         </delete>
         <clTRID>123456</clTRID>
     </command>
</epp>
```
#### **LA REPONSE DU SERVEUR SUITE A UNE SUPPRESSION D'UN DOMAINE QUI N'EST PAS EN ADDPERIOD**

```
<epp xmlns="urn:ietf:params:xml:ns:epp-1.0">
<response>
<result code="1001">
<msg>Command completed successfully; action pending</msg>
</result>
<trID>
<clTRID>123456</clTRID>
<svTRID>EPP-9999f59e-77dd-42fa-9772-12c2b91ff827</svTRID>
\langle/trID>
\langle/response>
</epp>
```
#### **LA REPONSE DU SERVEUR SUITE A UNE SUPPRESSION D'UN DOMAINE QUI EST EN ADDPERIOD**

```
<epp xmlns="urn:ietf:params:xml:ns:epp-1.0">
     <response>
         <result code="1000">
             <msg>Command completed successfully</msg>
         </result>
         <trID>
             <clTRID>123456</clTRID>
             <svTRID>EPP-e37ac9d1-c24f-4763-a5d3-59209b2b5226</svTRID>
        \langle/trID>
    </response>
</epp>
```
### **Recommandation :**

Avant d'effectuer une commande domain:delete, nous vous recommandons d'effectuer une commande domain:info afin d'identifier la liste des hosts qui dépendent de ce nom de domaine.

En effet, si le nom de domaine à supprimer est utilisé dans le nom de l'objet host et que cet objet host est utilisé par d'autres noms de domaine, votre commande domain:delete ne pourra pas aboutir.

Il faut au préalable que vous procédiez au renommage du ou des host(s) qui utilise(nt) le nom de domaine que vous souhaitez supprimer.

## **7.11 Le rgp:restore - RESTORE**

L'opération de rgp:restore dans le cadre d'un domain:update permet de restaurer un nom de domaine qui est en période de rédemption (suite à une suppression).

#### Specificité du .fr :

Contrairement aux pratiques de certains TLDs dont l'opération de restauration se fait en deux temps, pour le .fr, la restauration est immédiate et il n'est pas nécessaire d'envoyer un rapport.

Une notification est générée dans votre file de notifications dès que le nom de domaine est restauré pour indiquer que la suppression est annulée.

Attention, l'opération de rgp:restore dans le cadre d'un domain:update ne permet pas de modifier tout autre paramètre du nom de domaine. Toute commande contenant un autre paramètre modifié, entraînera l'échec de la commande.

Exemple : on ne peut pas restaurer et changer les serveurs de noms dans la même commande de mise à jour.

#### **EXEMPLE D'UNE OPERATION DE RESTAURATION**

```
<epp xmlns="urn:ietf:params:xml:ns:epp-1.0" 
xmlns:xsi="http://www.w3.org/2001/XMLSchema-instance" 
xsi:schemaLocation="urn:ietf:params:xml:ns:epp-1.0 epp-1.0.xsd">
 <command>
    <update>
      <domain:update xmlns:domain="urn:ietf:params:xml:ns:domain-1.0" 
xsi:schemaLocation="urn:ietf:params:xml:ns:domain-1.0 domain-
1.0.xsd">
       <domain:name>mondomaine.fr</domain:name>
       <domain:chg/>
     </domain:update>
  </update>
  <extension>
    <rgp:update xmlns:rgp="urn:ietf:params:xml:ns:rgp-1.0" 
xsi:schemaLocation="urn:ietf:params:xml:ns:rgp-1.0 rgp-1.0.xsd">
     <rgp:restore op="request"/>
   \langle /rqp:update>
</extension>
<clTRID>123456 </clTRID>
</command>
</epp>
```

```
<epp xmlns="urn:ietf:params:xml:ns:epp-1.0">
     <response>
          <result code="1000">
              <msg>Command completed successfully</msg>
         \langle result>
          <msgQ count="4" id="bc3621c8-1f47-4401-b632-50a174a04c0e"/>
          <trID>
              <clTRID>123456 </clTRID>
             \langlesvTRID>EPP-65b23a44-93e6-4afa-875b-06e44b68dca6\langle/svTRID>
         \langle/trID>
     </response>
</epp>
```
# 8 Gestion des Hosts

## **8.1Description**

Le serveur EPP se conforme aux **RFC 5732** pour toutes les contraintes syntaxiques, les attributs et le nombre d'occurrences de chaque attribut.

Les opérations autorisées sur les objets hosts sont les suivantes :

- **CHECK,**
- **CREATE,**
- **UPDATE,**
- **INFO,**
- **DELETE.**

Les opérations **TRANSFER** et **RENEW** ne sont pas supportées.

## **8.2Définitions :**

Sponsor d'un objet host : le sponsor d'un objet host est un bureau d'enregistrement qui a créé le host et qui a la possibilité d'effectuer les opérations d'**UPDATE et DELETE** sur cet objet host.

Cas particulier : Dans le cas des noms de domaine configurés avec des hosts avec glue, si le nom de domaine est transféré, le host avec glue est également transféré. Le bureau d'enregistrement entrant devient le sponsor du host.

Host interne : Un host faisant partie de la zone de l'interface sur laquelle vous êtes connecté :

- Exemple : Un host s'appelant ns.exemple.fr est interne à la zone .fr.
- Contre exemple : Un host s'appelant ns.exemple.re est externe à la zone .fr

Host externe : c'est un host ne faisant pas partie des zones de la zone de l'interface sur laquelle vous petes connecté :

- Exemple : Un host s'appelant ns.exemple.com est externe aux zones .fr, .re, .yt, .tf, .pm, .wf.
- Exemple : Un host s'appelant ns.exemple.re est externe à la zone .fr

## **8.3 host:check**

La commande **<host:check>** permet de connaître la disponibilité d'un host. Cette commande est notamment utile avant d'initier une commande de création d'objet host.

La disponibilité est fournie via un booléen (0 ou 1) dans la réponse du host:check.

La réponse, dans le cas d'un host non disponible, contient la raison de l'indisponibilité : (<host:reason>In use</host:reason>).

Cette commande accepte en entrée au maximum sept hosts.

La commande est constituée d'un seul élément :

Le nom de l'objet host : **<host:name>.**

### **EXEMPLE DE DEMANDE DE CHECK DE 2 OBJETS HOST**

```
<epp xmlns="urn:ietf:params:xml:ns:epp-1.0">
     <command>
         <check>
             <host:check xmlns:host="urn:ietf:params:xml:ns:host-1.0">
                 <host:name>ns1.mondomainetest.paris</host:name>
                 <host:name>ns2.mondomainetest.fr</host:name>
             </host:check>
         </check>
         <clTRID>123456 </clTRID>
     </command>
</epp>
```
### Réponse du serveur :

```
<epp xmlns="urn:ietf:params:xml:ns:epp-1.0"
xmlns:host="urn:ietf:params:xml:ns:host-1.0">
     <response>
         <result code="1000">
             <msg>Command completed successfully</msg>
         </result>
         <resData>
             <host:chkData>
                  <host:cd>
                      <host:name avail="0">ns1.mondomainetest.paris</host:name>
                      <host:reason>In use</host:reason>
                  </host:cd>
                  <host:cd>
                      <host:name avail="1">ns2.mondomainetest.fr</host:name>
                 </host:cd>
             </host:chkData>
        </resData>
        <trID>
             <clTRID>123456 </clTRID>
             <svTRID>EPP-dd7ea546-04e8-489f-b32b-867fc39417a0</svTRID>
        \langle/trID>
    </response>
</epp>
```
En cas d'erreur, le serveur retourne le code ainsi que la raison de l'erreur.

## **8.4 host:create**

Une commande **<host:create>** d'objet host est constituée de 2 éléments :

- **<host:name> :** Le nom de l'objet host. Pour la création d'un **Host Interne,** le nom de domaine doit obligatoirement exister et être géré par le bureau d'enregistrement qui fait la commande.
- **<host:addr ip="…">** : De 0 à 8 adresses IP associées à l'objet host. Pour la création d'un Host Externe, la commande de <host:create> ne doit pas contenir d'adresses IP.

### **EXEMPLE DE CREATION D'UN OBJET HOST**

```
<epp xmlns="urn:ietf:params:xml:ns:epp-1.0">
    <command>
         <create>
             <host:create xmlns:host="urn:ietf:params:xml:ns:host-1.0">
                 <host:name>ns1.mondomainetest.paris</host:name>
             </host:create>
         </create>
         <clTRID>123456</clTRID>
     </command>
</epp>
```
#### Réponse du serveur :

```
<epp xmlns="urn:ietf:params:xml:ns:epp-1.0"
xmlns:host="urn:ietf:params:xml:ns:host-1.0">
    <response>
         <result code="1000">
             <msg>Command completed successfully</msg>
        \langleresult>
         <resData>
             <host:creData>
                 <host:name>ns1.mondomainetest.paris</host:name>
                  <host:crDate>2021-12-06T12:50:44.426617Z</host:crDate>
             </host:creData>
         </resData>
         <trID>
             <clTRID>123456 </clTRID>
             <svTRID>EPP-9ddf1511-1105-4f17-85a6-4270a5f180c0</svTRID>
        \langle/trID>
    </response>
</epp>
```
En cas d'erreur, le serveur retourne le code ainsi que la raison de l'erreur.

## **8.5 host:update**

La commande **<host:update>** permet de mettre à jour un objet host. Cette opération est soumise à conditions.

Un objet host ne peut être mis à jour :

- que par le sponsor de l'objet (attribut **<host:clID>** de l'objet),
- dans le cas d'un objet host externe (hors .fr, etc.) que s'il n'est pas utilisé par un nom de domaine d'un autre BE.

Seuls les adresses IP et le nom du host peuvent être manipulés.

Dans le cas d'un host externe, il n'est pas possible d'ajouter des adresses IP.

Il n'est pas possible de supprimer toutes les adresses IP d'un host avec glue.

La commande est constituée d'un seul élément obligatoire :

**<host:name>** : le nom de l'objet host.

Et de 3 éléments facultatifs :

**<host:add> :** un ou plusieurs **<host:addr>** à ajouter,

- **<host:rem>** : un ou plusieurs **<host:addr>** à supprimer,
- **<host:chg>** : nouveau **<host:name>** de cet objet host.

### **EXEMPLE DE MISE A JOUR D'UN OBJET HOST**

```
<epp xmlns="urn:ietf:params:xml:ns:epp-1.0">
     <command>
         <update>
             <host:update xmlns:host="urn:ietf:params:xml:ns:host-1.0">
                  <host:name>ns1.mondomainetest.fr</host:name>
                  <host:add>
                     <host:addr 
ip="v6">2001:67c:eaf4:894e:9b1f:f916:15cb:8e4a</host:addr>
                  </host:add>
             </host:update>
         </update> 
         <clTRID>123456 </clTRID>
     </command>
</epp>
```
#### Réponse du serveur :

```
<epp xmlns="urn:ietf:params:xml:ns:epp-1.0">
     <response>
         <result code="1000">
             <msg>Command completed successfully</msg>
         </result>
        <trID> <clTRID>123456</clTRID>
             <svTRID>EPP-c40345f8-9c28-4f23-a622-a70f86b554b1</svTRID>
        \langle/trID>
    </response>
</epp>
```
En cas d'erreur, le serveur retourne le code ainsi que la raison de l'erreur.

## **8.6 host:info**

La commande <host:info> permet d'obtenir toutes les informations associées à un objet host. Cette commande est constituée d'un élément :

Le nom de l'objet host.

#### **EXEMPLE DE DEMANDE D'INFO D'UN OBJET HOST**

```
<epp xmlns="urn:ietf:params:xml:ns:epp-1.0">
    <command>
     <info>
       <host:info xmlns:host="urn:ietf:params:xml:ns:host-1.0">
         <host:name>ns1.mondomainetest.fr</host:name>
      </host:info>
    </info>
    <clTRID>123456 </clTRID>
  </command>
 </epp>
```

```
<epp xmlns="urn:ietf:params:xml:ns:epp-1.0"
xmlns:host="urn:ietf:params:xml:ns:host-1.0">
     <response>
         <result code="1000">
             <msg>Command completed successfully</msg>
        \langle/result>
         <resData>
             <host:infData>
                  <host:name>ns1.mondomainetest.fr</host:name>
                  <host:roid>HOST340-FRNIC</host:roid>
                 <host:status s="linked"/>
                  <host:status s="ok"/>
                  <host:addr ip="v4">127.10.10.30</host:addr>
                  <host:clID>IANA9998</host:clID>
                  <host:crID>IANA9998</host:crID>
                  <host:crDate>2021-12-06T12:53:54.905997Z</host:crDate>
             </host:infData>
        </resData>
         <trID>
             <clTRID>123456 </clTRID>
             <svTRID>EPP-bcf6b752-9b8f-42af-bca0-40bb81d65dfc</svTRID>
        \langle/trID>
    </response>
</epp>
```
En cas d'erreur, le serveur retourne le code ainsi que la raison de l'erreur.

Une commande domain:info vous permettra d'identifier la liste des hosts qui dépendent de ce nom de domaine.

## **8.7host:delete**

La commande **<host:delete>** permet de supprimer un objet host. Cette opération est soumise à conditions :

- Un objet host ne peut être supprimé que par le sponsor de l'objet (attribut **<host:clID>** de l'objet),
- Un objet host ne peut être supprimé s'il est associé à un objet domain.

La commande est constituée d'un seul élément :

Le nom de l'objet host.

### **EXEMPLE DE SUPPRESSION D'UN OBJET HOST**

```
<epp xmlns="urn:ietf:params:xml:ns:epp-1.0">
      <command>
        <delete>
          <host:delete xmlns:host="urn:ietf:params:xml:ns:host-1.0">
            <host:name>ns1.mondomainetest1.paris</host:name>
          </host:delete>
        </delete>
     <clTRID>123456</clTRID>
   </command>
</epp>
```
Réponse du serveur :

```
<epp xmlns="urn:ietf:params:xml:ns:epp-1.0">
    <response>
         <result code="1000">
            <msg>Command completed successfully</msg>
        \langle/result>
         <trID>
             <clTRID>123456</clTRID>
             <svTRID>EPP-c601282b-b7eb-4472-bee6-5197be140a35</svTRID>
         </trID>
    </response>
</epp>
```
En cas d'erreur, le serveur retourne le code ainsi que la raison de l'erreur.

# 9 Notifications

Cette file de notification affiche les notifications dans l'ordre de la plus récente à la plus ancienne. Nous vous recommandons de vider cette liste de notification au fur et à mesure.

Le nombre de notifications reçues est affichée dans toute commande.

Il y a deux étapes pour voir les notifications, req et ack.

Le nombre de notifications présentes est systématiquement rappelé dans toutes les réponses de n'importe quelle commande.

### **9.1Gestion de la file de notification**

#### **RECUPERER LE PREMIER MESSAGE DE LA FILE**

```
<epp xmlns="urn:ietf:params:xml:ns:epp-1.0">
     <command>
       <poll op="req"/>
      <clTRID>123456</clTRID>
    </command>
</epp>
```
#### **ACCUSER RECEPTION DU PREMIER MESSAGE DE LA FILE**

```
<epp xmlns="urn:ietf:params:xml:ns:epp-1.0">
     <response>
         <result code="1000">
             <msg>Command completed successfully</msg>
        \langle /result>
         <msgQ count="78" id="5cce0d87-c659-4f65-89f2-55e61501b464"/>
         <trID>
             <clTRID>123456 </clTRID>
             <svTRID>EPP-cc80c7a2-c69c-448e-b640-c026fdd63469</svTRID>
        \langle/trID>
    </response>
</epp>
```
### **9.2 Notifications**

Dans ce chapitre vous trouverez des exemples de notification pour :

TRANSFER demandé,

TRANSFER fini

TRANSFER annulé,

RECOVER fini.

#### **EXEMPLE DE NOTIFICATION SUITE A UNE OPERATION DE TRANSFER DEMANDEE (BUREAU D'ENREGISTREMENT SORTANT)**

```
<epp xmlns="urn:ietf:params:xml:ns:epp-1.0" 
xmlns:domain="urn:ietf:params:xml:ns:domain-1.0">
    <response>
        <result code="1301">
            <msg>Command completed successfully; ack to dequeue</msg>
        \langleresult>
        <msgQ count="2" id="f003d854-5c84-4ae3-a2b2-0559d3696307">
            <qDate>2022-09-26T12:24:05.597287Z</qDate>
            <msg>Transfer requested.</msg>
        \langle/msq0>
        rac{P}{q}<domain:trnData>
                <domain:name>mondomainetest.fr</domain:name>
                <domain:trStatus>pending</domain:trStatus>
                <domain:reID>xxxx</domain:reID>
                <domain:reDate>2022-09-26T12:24:05.585631Z</domain:reDate>
                <domain:acID>xxxx</domain:acID>
                <domain:acDate>2022-09-26T12:26:05.58532Z</domain:acDate>
                <domain:exDate>2024-09-26T12:24:04.424345Z</domain:exDate>
            </domain:trnData>
        </resData>
        2+1<clTRID>$clTRID </clTRID>
            <svTRID>EPP-57504f96-6ca8-47b3-ba52-3a51e6f89f86</svTRID>
        \langle/trID>
    </response>
</epp>
```
#### **EXEMPLE DE NOTIFICATION SUITE A UNE OPERATION DE TRANSFER DEMANDEE (BUREAU D'ENREGISTREMENT ENTRANT)**

```
<epp xmlns="urn:ietf:params:xml:ns:epp-1.0" 
xmlns:domain="urn:ietf:params:xml:ns:domain-1.0">
     <response>
          <result code="1301">
              <msg>Command completed successfully; ack to dequeue</msg>
         \langle/result>
          <msgQ count="3" id="5de03286-b051-4271-935e-b15486b8121e">
              <qDate>2022-09-26T12:24:05.602223Z</qDate>
              <msg>Transfer requested.</msg>
         \langle/msqQ>
          <resData>
              <domain:trnData>
                   <domain:name>mondomainetest.fr</domain:name>
                   <domain:trStatus>pending</domain:trStatus>
                   <domain:reID>xxxx</domain:reID>
                   <domain:reDate>2022-09-26T12:24:05.585631Z</domain:reDate>
                   <domain:acID>xxxx</domain:acID>
                   <domain:acDate>2022-09-26T12:26:05.58532Z</domain:acDate>
                  \langle \text{domain:} \exp(\text{area}) \cdot 2024 - 09 - 26T12 : 24:04.4243457 \langle \text{domain:} \exp(\text{area}) \rangle </domain:trnData>
          </resData>
          <trID>
              <clTRID>$clTRID </clTRID>
              <svTRID>EPP-e2635f07-fc7e-4dae-8e4d-536c2631a896</svTRID>
         \langle/trID>
    </response>
</epp>
```
#### **EXEMPLE DE NOTIFICATION SUITE A UNE OPERATION DE TRANSFER APPROUVE (BUREAU D'ENREGISTREMENT ENTRANT)**

```
<epp xmlns="urn:ietf:params:xml:ns:epp-1.0" 
xmlns:domain="urn:ietf:params:xml:ns:domain-1.0">
     <response>
         <result code="1301">
             <msg>Command completed successfully; ack to dequeue</msg>
        \langle/result>
         <msgQ count="2" id="dace0e00-cac1-4ccb-8d3c-96de4abc9af8">
             <qDate>2022-09-26T12:20:55.487218Z</qDate>
             <msg>Transfer approved.</msg>
        \langle/msqQ>
         <resData>
             <domain:trnData>
                  <domain:name>mondomainetest.fr</domain:name>
                  <domain:trStatus>clientApproved</domain:trStatus>
                  <domain:reID>xxxx</domain:reID>
                  <domain:reDate>2022-09-26T12:20:55.121861Z</domain:reDate>
                  <domain:acID>xxxx</domain:acID>
                  <domain:acDate>2022-09-26T12:20:55.483991Z</domain:acDate>
                  <domain:exDate>2024-09-26T12:20:54.211253Z</domain:exDate>
              </domain:trnData>
         </resData>
         <trID>
              <clTRID>$clTRID </clTRID>
             <svTRID>EPP-d1cd8e2b-a604-4fe4-996c-0d328305e4de</svTRID>
        \langle/trID>
    </response>
</epp>
```
#### **EXEMPLES DE NOTIFICATION SUITE A UNE OPERATION DE TRANSFER TERMINEE APRES L'APPROBATION PAR LE BE SORTANT (BUREAU D'ENREGISTREMENT SORTANT)**

```
<epp xmlns="urn:ietf:params:xml:ns:epp-1.0" 
xmlns:domain="urn:ietf:params:xml:ns:domain-1.0">
     <response>
         <result code="1301">
             <msg>Command completed successfully; ack to dequeue</msg>
        \langleresult>
         <msgQ count="1" id="4884876e-1679-4f10-9c64-b3f14b800694">
             <qDate>2022-09-26T15:05:33.90624Z</qDate>
             <msg>Transfer completed.</msg>
        \langle/msq\Omega>
         <resData>
             <domain:trnData>
                  <domain:name>mondomainetest.fr</domain:name>
                  <domain:trStatus>clientApproved</domain:trStatus>
                  <domain:reID>xxxx</domain:reID>
                  <domain:reDate>2022-09-26T15:05:33.494613Z</domain:reDate>
                  <domain:acID>xxxx</domain:acID>
                  <domain:acDate>2022-09-26T15:05:33.906147Z</domain:acDate>
                  <domain:exDate>2024-09-26T15:05:32.686214Z</domain:exDate>
             </domain:trnData>
         </resData>
        <trID> <clTRID>$clTRID </clTRID>
              <svTRID>EPP-dbeb370a-77e0-4c4b-ba7d-1df6e8a729e1</svTRID>
        \langle/trID>
    </response>
</epp>
```

```
<epp xmlns="urn:ietf:params:xml:ns:epp-1.0" 
xmlns:domain="urn:ietf:params:xml:ns:domain-1.0">
     <response>
         <result code="1301">
             <msg>Command completed successfully; ack to dequeue</msg>
        \langle/result>
         <msgQ count="1" id="4884876e-1679-4f10-9c64-b3f14b800694">
              <qDate>2022-09-26T15:05:33.90624Z</qDate>
             <msg>Transfer completed.</msg>
        \langle/msq0>
         <resData>
             <domain:trnData>
                  <domain:name> mondomainetest.fr</domain:name>
                  <domain:trStatus>clientApproved</domain:trStatus>
                  <domain:reID>xxxx</domain:reID>
                  <domain:reDate>2022-09-26T15:05:33.494613Z</domain:reDate>
                  <domain:acID>xxxx</domain:acID>
                  <domain:acDate>2022-09-26T15:05:33.906147Z</domain:acDate>
                  <domain:exDate>2024-09-26T15:05:32.686214Z</domain:exDate>
             </domain:trnData>
         </resData>
        <trID>
             <clTRID>$clTRID </clTRID>
             <svTRID>EPP-dbeb370a-77e0-4c4b-ba7d-1df6e8a729e1</svTRID>
        \langle/trID>
    </response>
</epp>
```
#### **EXEMPLE DE NOTIFICATION SUITE A UNE OPERATION DE TRANSFER TERMINEE APRES L'APPROBATION PAR LE BE SORTANT (BUREAU D'ENREGISTREMENT ENTRANT)**

```
<epp xmlns="urn:ietf:params:xml:ns:epp-1.0" 
xmlns:domain="urn:ietf:params:xml:ns:domain-1.0">
     <response>
         <result code="1301">
             <msg>Command completed successfully; ack to dequeue</msg>
        \langle/result>
         <msgQ count="1" id="5fd8fc23-1381-4d7f-b8e9-5b6732e6668a">
             <qDate>2022-09-26T12:20:55.506324Z</qDate>
             <msg>Transfer completed.</msg>
        </msqQ>
         <resData>
             <domain:panData>
                  <domain:name paResult="1">mondomainetest.fr</domain:name>
                  <domain:paTRID>
                      <clTRID>$clTRID </clTRID>
                      <svTRID>EPP-a263fb9f-e6b2-43b9-b9f3-670ebd47d3d0</svTRID>
                  </domain:paTRID>
                  <domain:paDate>2022-09-26T12:20:55.121861Z</domain:paDate>
             </domain:panData>
         </resData>
        <trID>
             <clTRID>$clTRID </clTRID>
             <svTRID>EPP-6bab00b7-2127-4ff4-b34f-5ccd80629954</svTRID>
        \langle/trID>
    </response>
</epp>
```

```
<epp xmlns="urn:ietf:params:xml:ns:epp-1.0" 
xmlns:domain="urn:ietf:params:xml:ns:domain-1.0">
     <response>
         <result code="1301">
             <msg>Command completed successfully; ack to dequeue</msg>
        \langle/result>
         <msgQ count="1" id="4884876e-1679-4f10-9c64-b3f14b800694">
             <qDate>2022-09-26T15:05:33.90624Z</qDate>
             <msg>Transfer completed.</msg>
         </msgQ>
         <resData>
             <domain:trnData>
                  <domain:name> mondomainetest.fr</domain:name>
                  <domain:trStatus>clientApproved</domain:trStatus>
                  <domain:reID>xxxx</domain:reID>
                  <domain:reDate>2022-09-26T15:05:33.494613Z</domain:reDate>
                  <domain:acID>xxxx</domain:acID>
                  <domain:acDate>2022-09-26T15:05:33.906147Z</domain:acDate>
                  <domain:exDate>2024-09-26T15:05:32.686214Z</domain:exDate>
             </domain:trnData>
        \langle/resData>
        <trID>
              <clTRID>$clTRID </clTRID>
             <svTRID>EPP-dbeb370a-77e0-4c4b-ba7d-1df6e8a729e1</svTRID>
        \langle/trID>
    </response>
</epp>
```
#### **EXEMPLE DE NOTIFICATION SUITE A UNE OPERATION DE TRANSFER TERMINEE APRES LA NON REPONSE DU BE SORTANT (8 JOURS APRES LE DEBUT DU TRANSFERT) (BUREAU D'ENREGISTREMENT SORTANT)**

```
<epp xmlns="urn:ietf:params:xml:ns:epp-1.0" 
xmlns:domain="urn:ietf:params:xml:ns:domain-1.0">
     <response>
         <result code="1301">
             <msg>Command completed successfully; ack to dequeue</msg>
        \langle/result>
         <msgQ count="1" id="6a3cbebd-fd4f-4ee5-9c07-55c83935bf74">
             <qDate>2022-09-26T13:58:48.52489Z</qDate>
             <msg>Transfer completed.</msg>
         </msgQ>
         <resData>
             <domain:trnData>
                 <domain:name> mondomainetest.fr </domain:name>
                 <domain:trStatus>serverApproved</domain:trStatus>
                 <domain:reID>xxxx</domain:reID>
                 <domain:reDate>2022-09-26T13:56:41.212855Z</domain:reDate>
                 <domain:acID>xxxx</domain:acID>
                <domain:acDate>2022-09-26T13:58:48.470437Z</domain:acDate>
                 <domain:exDate>2024-09-26T13:56:39.936357Z</domain:exDate>
             </domain:trnData>
         </resData>
         <trID>
             <clTRID>$clTRID </clTRID>
             <svTRID>EPP-a2bd03da-8a4b-43cd-98e0-e5487279fa1c</svTRID>
        \langle/trID>
    </response>
</epp>
```
#### **EXEMPLE DE NOTIFICATION SUITE A UNE DE TRANSFER TERMINEE APRES LA NON REPONSE DU BE SORTANT (8 JOURS APRES LE DEBUT DU TRANSFERT) (BUREAU D'ENREGISTREMENT ENTRANT)**

```
<epp xmlns="urn:ietf:params:xml:ns:epp-1.0" 
xmlns:domain="urn:ietf:params:xml:ns:domain-1.0">
     <response>
         <result code="1301">
             <msg>Command completed successfully; ack to dequeue</msg>
        \langleresult>
         <msgQ count="1" id="cb34f58a-8029-42a0-8e13-c21acc62e3d6">
             <qDate>2022-09-26T13:58:48.543832Z</qDate>
             <msg>Transfer completed.</msg>
        \langle/msq\Omega>
         <resData>
             <domain:trnData>
                  <domain:name> mondomainetest.fr</domain:name>
                  <domain:trStatus>serverApproved</domain:trStatus>
                  <domain:reID>xxxx</domain:reID>
                  <domain:reDate>2022-09-26T13:56:41.212855Z</domain:reDate>
                  <domain:acID>xxxx</domain:acID>
                  <domain:acDate>2022-09-26T13:58:48.470437Z</domain:acDate>
                  <domain:exDate>2024-09-26T13:56:39.936357Z</domain:exDate>
             </domain:trnData>
         </resData>
        <trID> <clTRID>$clTRID </clTRID>
              <svTRID>EPP-2ba86f6a-fed2-4586-8251-1a05bfa712c7</svTRID>
        \langle/trID>
    </response>
</epp>
```

```
<epp xmlns="urn:ietf:params:xml:ns:epp-1.0" 
xmlns:domain="urn:ietf:params:xml:ns:domain-1.0">
     <response>
         <result code="1301">
             <msg>Command completed successfully; ack to dequeue</msg>
        \langle/result>
         <msgQ count="1" id="cb34f58a-8029-42a0-8e13-c21acc62e3d6">
             <qDate>2022-09-26T13:58:48.543832Z</qDate>
             <msg>Transfer completed.</msg>
        \langle/msg\cap <resData>
             <domain:trnData>
                  <domain:name> mondomainetest.fr</domain:name>
                  <domain:trStatus>serverApproved</domain:trStatus>
                  <domain:reID>xxxx</domain:reID>
                  <domain:reDate>2022-09-26T13:56:41.212855Z</domain:reDate>
                  <domain:acID>xxxx</domain:acID>
                  <domain:acDate>2022-09-26T13:58:48.470437Z</domain:acDate>
                  <domain:exDate>2024-09-26T13:56:39.936357Z</domain:exDate>
             </domain:trnData>
         </resData>
         <trID>
             <clTRID>$clTRID </clTRID>
             <svTRID>EPP-2ba86f6a-fed2-4586-8251-1a05bfa712c7</svTRID>
        \langle/trID>
    </response>
</epp>
```
#### **EXEMPLE DE NOTIFICATION SUITE A UNE OPERATION DE TRANSFER ANNULEE PAR LE BE ENTRANT (BUREAU D'ENREGISTREMENT ENTRANT)**

```
<epp xmlns="urn:ietf:params:xml:ns:epp-1.0" 
xmlns:domain="urn:ietf:params:xml:ns:domain-1.0">
     <response>
         <result code="1301">
             <msg>Command completed successfully; ack to dequeue</msg>
        \langle/result>
         <msgQ count="1" id="2ff26ea8-6ec8-47c3-9dc6-c6566294f6b3">
             <qDate>2022-09-26T12:24:05.914567Z</qDate>
             <msg>Transfer aborted.</msg>
        \langle/msqQ>
         <resData>
             <domain:trnData>
                  <domain:name> mondomainetest.fr</domain:name>
                  <domain:trStatus>clientCancelled</domain:trStatus>
                  <domain:reID>xxxx</domain:reID>
                  <domain:reDate>2022-09-26T12:24:05.585631Z</domain:reDate>
                  <domain:acID>xxxx</domain:acID>
                  <domain:acDate>2022-09-26T12:24:05.883857Z</domain:acDate>
                  <domain:exDate>2024-09-26T12:24:04.424345Z</domain:exDate>
             </domain:trnData>
         </resData>
        <trID>
              <clTRID>$clTRID </clTRID>
             <svTRID>EPP-45b359db-5fa4-4087-a140-fb5028958ab5</svTRID>
        \langle/trID>
     </response>
</epp>
```

```
<epp xmlns="urn:ietf:params:xml:ns:epp-1.0" 
xmlns:domain="urn:ietf:params:xml:ns:domain-1.0">
     <response>
         <result code="1301">
             <msg>Command completed successfully; ack to dequeue</msg>
        \langle/result>
         <msgQ count="1" id="2ff26ea8-6ec8-47c3-9dc6-c6566294f6b3">
             <qDate>2022-09-26T12:24:05.914567Z</qDate>
              <msg>Transfer aborted.</msg>
        \langle/msq0>
         <resData>
              <domain:trnData>
                  <domain:name> mondomainetest.fr</domain:name>
                  <domain:trStatus>clientCancelled</domain:trStatus>
                  <domain:reID>xxxx</domain:reID>
                  <domain:reDate>2022-09-26T12:24:05.585631Z</domain:reDate>
                  <domain:acID>xxxx</domain:acID>
                  <domain:acDate>2022-09-26T12:24:05.883857Z</domain:acDate>
                  <domain:exDate>2024-09-26T12:24:04.424345Z</domain:exDate>
              </domain:trnData>
         </resData>
        <trID>
              <clTRID>$clTRID </clTRID>
              <svTRID>EPP-45b359db-5fa4-4087-a140-fb5028958ab5</svTRID>
        \langle/trID>
    </response>
</epp>
```
#### **EXEMPLE DE NOTIFICATION SUITE A UNE OPERATION DE RECOVER FINI (BUREAU D'ENREGISTREMENT SORTANT)**

```
<epp xmlns="urn:ietf:params:xml:ns:epp-1.0" 
xmlns:frnic="http://www.afnic.fr/xml/epp/frnic-2.0">
     <response>
         <result code="1301">
             <msg>Command completed successfully; ack to dequeue</msg>
        \langle/result>
         <msgQ count="1" id="bd89ec85-cb17-4d75-a286-ce10eeeef637">
             <qDate>2022-09-20T13:22:59.397404Z</qDate>
             <msg>Recover completed.</msg>
         </msgQ>
         <extension>
             <frnic:ext>
                 <frnic:resData>
                      <frnic:recData>
                          <frnic:domain>
                               <frnic:name>mondomainetest.fr</frnic:name>
                              <frnic:reID>xxxx</frnic:reID>
                              <frnic:reDate>2022-09-
20T13:22:59.397305Z</frnic:reDate>
                              <frnic:acID>xxxx</frnic:acID>
                          </frnic:domain>
                      </frnic:recData>
                  </frnic:resData>
             </frnic:ext>
         </extension>
         <trID>
             <clTRID>$clTRID </clTRID>
             <svTRID>EPP-616e938c-fea8-48a8-aeac-6350aa6deeea</svTRID>
        \langle/trID>
     </response>
</epp>
```
#### **EXEMPLE DE NOTIFICATIONS SUITE A UNE OPERATION DE RESTORE**

```
<epp xmlns="urn:ietf:params:xml:ns:epp-1.0" 
xmlns:domain="urn:ietf:params:xml:ns:domain-1.0">
     <response>
         <result code="1301">
             <msg>Command completed successfully; ack to dequeue</msg>
        \langle/result>
         <msgQ count="2" id="889e305f-81ca-485f-bd1d-6c400889cd8a">
             <qDate>2022-09-20T13:37:19.954275Z</qDate>
             <msg>Deletion aborted. Domain successfully restored.</msg>
        \langle/msqQ>
         <resData>
             <domain:panData>
                  <domain:name paResult="1">mondomainetest.fr</domain:name>
                  <domain:paTRID>
                      <clTRID>TEST-AUTO-1663681039737-tanigajiri </clTRID>
                      <svTRID>EPP-693f7732-2522-4ead-a3e0-d0ef7061b7f2</svTRID>
                  </domain:paTRID>
                  <domain:paDate>2022-09-20T13:37:19.9541Z</domain:paDate>
              </domain:panData>
        </resData>
         <trID>
              <clTRID>TEST-AUTO-1663681040752-rizusezeji </clTRID>
              <svTRID>EPP-94aa6860-d5c4-4558-a7cd-f5530ff83286</svTRID>
        \langle/trID>
    </response>
</epp>
```

```
<epp xmlns="urn:ietf:params:xml:ns:epp-1.0">
     <response>
         <result code="1301">
             <msg>Command completed successfully; ack to dequeue</msg>
        \langle/result>
         <msgQ count="1" id="b0e547d2-26ff-4bfe-9ccc-f8d60af841d4">
             <qDate>2022-09-20T13:37:19.959742Z</qDate>
             <msg>RestoreDomain succeeded for mondomainetest.fr</msg>
        \langle/msqQ>
        <trID> <clTRID>TEST-AUTO-1663681040966-tejenimino </clTRID>
             <svTRID>EPP-64c9bb1a-7d70-4195-856f-e94216cc950f</svTRID>
        \langle/trID>
     </response>
</epp>
```
## 10Codes retours et messages d'erreur

### **10.1 Les codes retours**

Les codes retours (élément **<result code="xyzz">**) répondent à une logique et sont codés sur 4 chiffres.

Vous trouverez dans le **RFC 5730** les valeurs littérales associées à ces codes et qui sont renvoyées dans l'élément **<msg>**. Si le serveur devait être localisé, une traduction correspondante devra être proposée, le sens des intitulés sera toutefois conservé au plus près.

La « série des 1000 » correspond aux codes retournés lorsque l'opération demandée par le client a pu être prise en compte :

- **1000** : C'est le code retour normal d'une commande qui a été normalement et complètement exécutée et qui n'entre pas dans un cas prévu par un autre code retour de cette série.
- **1001** : Ce code indique que la commande a été prise en compte mais que son exécution complète est remise à plus tard. Le résultat final de celle- ci sera connu plus tard et sera envoyé dans un message placé dans la file de notification du ou des bureaux d'enregistrement concernés par cette opération. Le nombre de commandes pour lesquelles ce code sera retourné systématiquement est limité mais il sera également utilisé lorsque pour une raison inhabituelle, le serveur devait remettre à plus tard l'exécution d'une commande (uniquement pour la restauration) renvoyant normalement un code **1000**.
- **1300** : Ce code retour est réservé à l'usage de la commande <poll> (en mode interrogation) et indique qu'il n'y a aucun message en attente.
- **1301** : Ce code retour est aussi réservé à la commande <poll> et sera utilisé pour indiquer qu'il y a un message dans la réponse du serveur et que celui-ci est prêt à être supprimé de la file de message.
- **1500** : Ce code retour sera utilisé pour répondre à une demande de déconnexion **<logout>** qui s'est passée avec succès.

La « série des 2000 » correspond aux codes retournés lorsqu'un problème a été rencontré et que la commande n'a pas pu être normalement prise en compte.

- **2000** : Code retourné lorsque la commande envoyée est inconnue.
- **2001** : Code retourné lorsqu'une erreur de syntaxe est rencontrée.
- **2002** : Code retourné lorsque la commande reçue, bien que correcte syntaxiquement, ne peut pas être interprétée car hors contexte.
	- o Exemple : une commande de déconnexion reçue alors même que le client n'a pas terminé la phase de connexion.
- **2003** : Code retourné lorsqu'il manque un paramètre à caractère obligatoire dans une commande.
	- o Exemple : une commande **<transfer op="query">** pour laquelle l'élément **<authInfo>** serait omis.
- **2004** : Code retourné lorsque la valeur d'un élément n'est pas dans les limites spécifiées par le protocole EPP.
	- o Exemple : essayer de créer le nom de domaine "-trop-de-tirets- -**[et-d](http://et-d-espaces-.fr/)[espaces-.fr](http://et-d-espaces-.fr/)**" renverra ce type d'erreur.
- **2101** : Ce code sera retourné lorsque le serveur recevra une commande qui est correcte d'un point de vue EPP mais qui n'est pas présente dans notre intégration.
	- o Exemple : une commande **<contact:transfer>**.
- **2102** : Ce code est retourné lorsque pour une commande mise en oeuvre par notre serveur, le client précise une option qui n'est pas prise en compte.
- **2103** : Ce code est retourné si le client envoie une commande avec une extension qui n'est pas connue par le serveur.
- **2106** : Code retourné lorsqu'une commande **<domain:transfer>** est réalisée sur un nom de domaine pour lequel ce n'est pas possible. Par exemple, si la demande provient du bureau d'enregistrement qui assure déjà la gestion de ce nom de domaine.
- **2200** : Code retourné lors de la vérification du login/password dans la phase de connexion au serveur EPP.
- **2201** : Code retourné lors d'une tentative d'exécution d'une commande pour lequel le bureau d'enregistrement n'a pas les droits.
	- o Exemple : un bureau qui tenterait d'envoyer une commande "cancel" sur un nom de domaine en partance suite à une opération de **TRANSFER**.
- **2202** : Code retourné lorsque le bureau d'enregistrement qui demande l'exécution d'une commande aurait pu le faire s'il avait fourni les autorisations correctes. Typiquement, ce code sera utilisé pour une demande de **TRANSFER** de nom de domaine lorsque le mot de passe fourni (**<authInfo>**) n'est pas correct.
- **2300** : Code retourné lorsqu'une commande de **TRANSFER** de nom de domaine est envoyée et que le nom de domaine en question est déjà en cours de **TRANSFER**.
- **2304** : Code retourné lorsque l'état d'un objet n'est pas compatible avec la commande qui est envoyée au serveur.
	- o Exemple : dans le cas de l'envoi d'une commande de mise à jour technique d'un nom de domaine alors que celui-ci est dans l'état « supprimé » et en période de rédemption.
- **2305** : Code retourné lorsque l'exécution d'une commande ne peut pas aboutir car des relations avec d'autres objets de la base l'empêchent.
	- o Exemple : lors d'une demande de suppression d'un nom de domaine alors qu'il existe encore des noms de serveurs, dans cette zone, utilisés pour d'autres noms de domaine administrés par l'Afnic.
- **2306** : Code retourné lorsque la valeur d'un élément est syntaxiquement correcte d'un point de vue EPP mais qui ne respecte pas une règle spécifique à l'Afnic. La plupart du temps, cette erreur sera accompagnée non seulement de l'élément problématique, mais d'un message indiquant quelle règle pose problème. Il peut arriver que ce message d'erreur ne soit pas présent, ce code étant utilisé comme valeur par défaut.
- o Exemple : lorsqu'un contact de type personne physique avec des données d'état-civil (un titulaire potentiel de nom de domaine) est utilisé comme contact technique dans une commande.
- **2400** : Code retourné lorsqu'un problème interne empêche le bon déroulement d'une commande. Ce code indique qu'il y a des problèmes sur notre chaîne d'enregistrement. Il est important d'avertir le service support de l'Afnic lorsque ce cas se produit.
- **2500** : Code retourné dans un cas similaire au code 2400. Mais dans ce cas, le serveur décide de clore la session. Il est important d'avertir le service support de l'Afnic lorsque ce cas se produit.
- **2501** : Ce code est retourné si la phase de **<login>** ne peut aboutir.
- **2502** : Ce code sera retourné dans le cas où le nombre de sessions était limité par bureau d'enregistrement et que cette limite était déjà atteinte lorsqu'une nouvelle commande **<login>** est envoyée.

### **10.2 Les messages d'erreurs**

Contrairement au contenu de l'élément **<msg>** dont la liste définitive peut-être trouvée dans le **RFC 5730**, cette liste peut être amenée à évoluer. Certains cas pouvant être affinés, d'autres disparaître en fonction des évolutions des politiques d'enregistrement par exemple. Seule une version en langue anglaise existe pour ces messages.